#### МІНІСТЕРСТВО ОСВІТИ І НАУКИ УКРАЇНИ ЗАПОРТЗЬКИЙ НАШОНАЛЬНИЙ УНІВЕРСИТЕТ

## **НЕЖЕНЕРНИЙ НАВЧАЛЬНО-НАУКОВИЙ ІНСТИТУТ**

Abonduction the strate moderning mesureuninum proyections

## Кваліфікаційна робота (проект)

Marieny

Haren's prographening we goeigneums mongerie verpily robinger

Виконав: студент 2 курсу, групи 8. 1513

спеціальності 151 Автомарина 122 по поми южущь

(unorpelani merinoria)

спеціалізації (код і назва спеціалізації)

OCBITHLOI Програми Minauranyani hr Koun engur

Cumerprobers mornovoir (1838 OCSITHEOT APOTRONE)

Top Synol A.C.

Kepisник K. m H goy Obtunumoba

PEILEH3EHT (1008213, AVENIO KALAMA COMMAND MARY COMMAND (1008213, AVENIO SBANNA, HAYKOBIA COMMAND TA INITIATIVA

Sonopinismer, 2020

#### МІНІСТЕРСТВО ОСВІТИ І НАУКИ УКРАЇНИ ЗАПОРІЗЬКИЙ НАЦІОНАЛЬНИЙ УНІВЕРСИТЕТ ІНЖЕНЕРНИЙ НАВЧАЛЬНО-НАУКОВИЙ ІНСТИТУТ

Кафедра Автоматированого утовления технологическими приходетими Рівень вищої освіти мотитричений

CHELLIATIBHICTS 151 Asmouranumary in ma Karmstomenus-inmoguolum max

Спеціалізація

(код та назва)

OCBITHA програма Неталлентицация та ками юждило - стоуювам трупольски

**ЗАТВЕРДЖУЮ** Завідувач кафедри

року

### ЗАВДАННЯ НА КВАЛІФІКАЦІЙНУ РОБОТУ (ПРОЕКТ) СТУДЕНТОВІ (СТУДЕНТЦІ)

TopSyroby tumony Cepinobiny

Tema роботи (проекту) Лодемованна пропресу пагриву повітря

керівник роботи <del>Овинтирова</del> 1. К М три доли.

затверджені наказом ЗНУ від «25 » 05 2020 року № 527-С 2 Строк подання студентом роботи

3 Вихідні дані до роботи проапалізарати предметну область, Onceany useful comeany please porpoince useful, menergy very nodygybamu ucm udgets ma vyobecnu anyextaguo perferrianis

4 Зміст розрахунково-пояснювальної записки (перелік питань, які потрібно розробити) Benyn, Pozzin 1 imerratnymun очад предметной общий Задаг Воренти поделё то знаби реальзацій. Розді з нобудова модам Розді у Аннеба В. Году сконе ти креслень)

Jozgie 2, Zorgie 3, Bygin 4

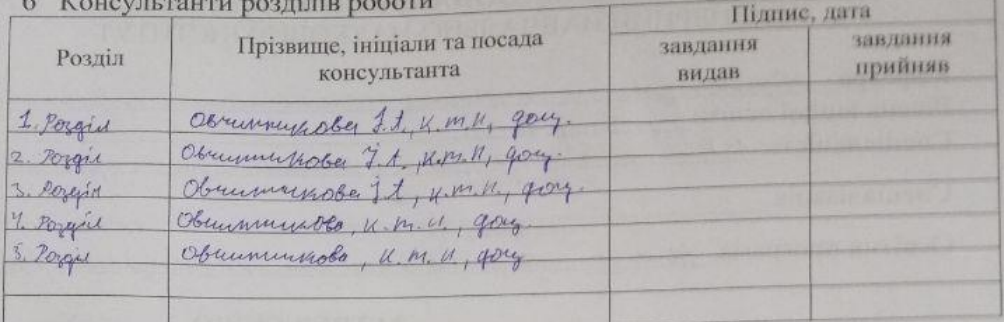

7 Дата видачі завдання 25.09.70

## КАЛЕНДАРНИЙ ПЛАН

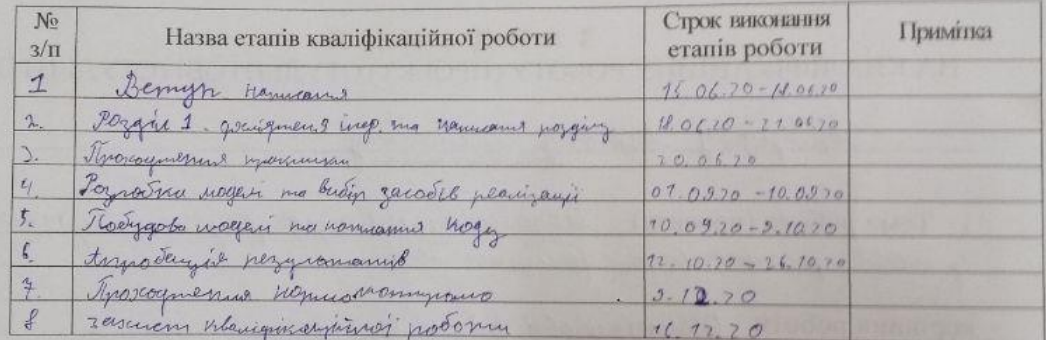

OpreTyrrob J. C. Студент (підпис) muy

Керівник роботи (проекту)  $\alpha$ 

Obrummenoba 4. ob

## Нормоконтроль пройдено

Obremmenoba J.A.

Нормоконтролер

# ЗМІСТ

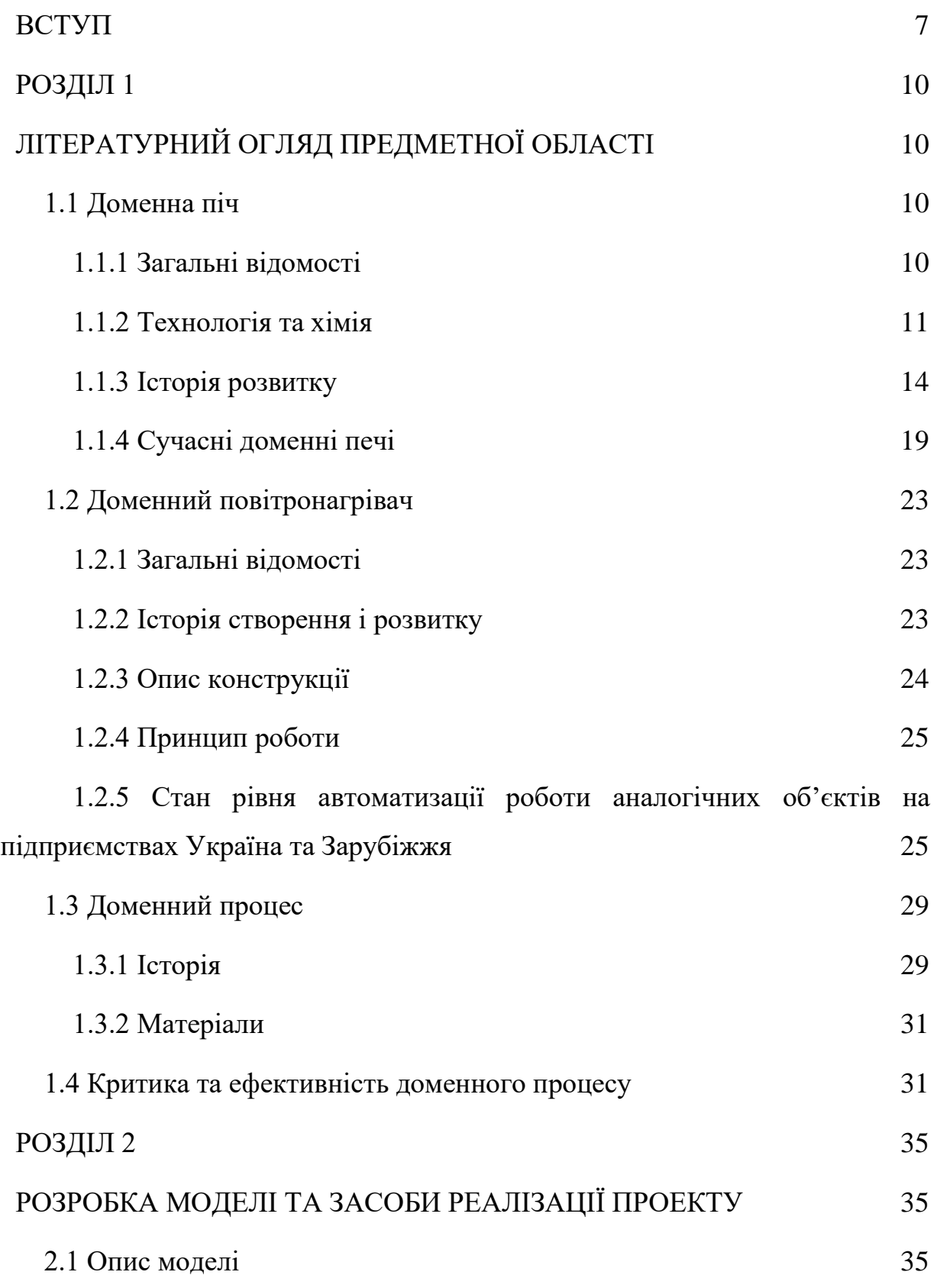

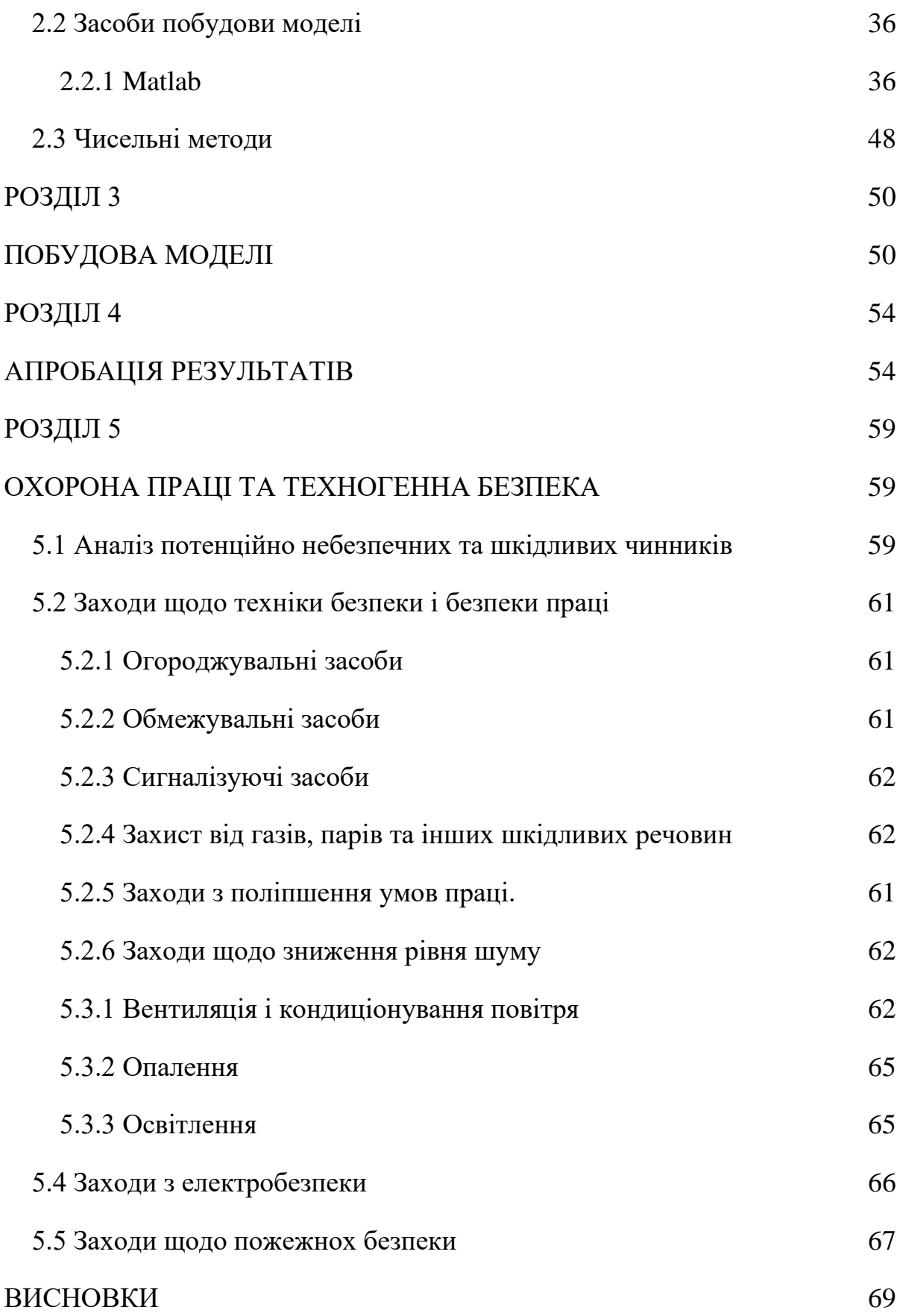

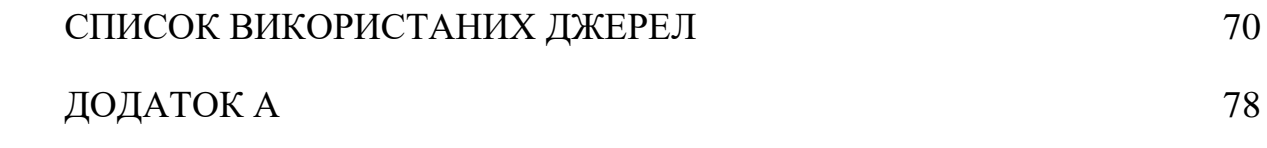

#### ВСТУП

<span id="page-6-0"></span>Горбунов А.С. Моделювання та дослідження процесів нагріву повітря у повітронагрівачах доменної печі з метою удосконалення системи управління в умовах ПАТ «Запоріжсталь» — Запоріжжя, 2020. — 96 с.

Загальний обсяг роботи складає 70 сторінок друкованого тексту. У роботі міститься 7 таблиць, 10 рисунків, 68 найменувань джерел літератури і 1 додаток.

Існує безліч аналітичних моделей теплових процесів, що протікають в насадці регенератора, проте всі вони мають істотні допущення. Пропоновані математичні моделі роботи повітронагрівачів (ПН) також мають допущення, і розробляються авторами для конкретних цілей.

В останні роки за кордоном почали використовувати математичні моделі теплової роботи ПН, які є складовою частиною АСУТП доменних печей. За даними фірми «Siemens-VAI» це дозволяє: мінімізувати витрату паливного газу, знизити витрати на техобслуговування і збільшити термін служби ПН. З огляду на величезні енергетичні потужності ПН і великі фінансові витрати на їх капітальний ремонт завдання створення ефективних моделей доменних ВН залишається актуальною. Критерієм оцінки ефективності математичної моделі може служити практична застосовність запропонованої моделі на практиці

Теорію регенерації теплоти в доменних ВН розвивали і внесли в неї значний внесок І.Д. Семикин, Е.М. Гольдфарб, С.І. Аверін, Б.А. Левченко, В.М. Кошельник, В.Н. Тимофєєв, Ф.Р. Шкляр, В.М. Малкін, С.П. Каштанова, Ю.Г. Ярошенко, В.Л.Советкін, Я.П. Калугін, Л.П. Грес, Х. Хаузен, Т. Хітавасі ін. Більшість авторів (А. Віллмонт, П. Кун, Т. Хітавасі і ін.) при моделюванні теплової роботи ПН використовували теорію рекуперативної аналогії, що при певних параметрах процесу і характеристиках регенератора дає значну похибку.

Б.А. Левченко і В, М. Кошельник розробили математичну модель з використанням методу елементарних теплових балансів. При цьому робилося допущення сталості температури в горизонтальному перетині насадки.

Л.П. Гресом з співробітниками, розроблена математична модель ПН в якій, для підвищення точності розрахунків значення теплофізичних властивостей теплоносіїв, коефіцієнти тепловіддачі брали залежними від температури для кожного шару, при цьому теплофізичні властивості шарів насадки розраховувалися за середньою температурою шару за інтервал часу. Для камери горіння окремо розроблена аналітико-чисельна модель, яка дозволяла визначити склад і температуру продуктів згоряння, що входять в насадку.

Виходячи з недостатності повноти розроблених математичних моделей метою роботи було поставлено - на основі нелінійних диференціальних рівнянь теплообміну і рівнянь теплового і матеріального балансу, побудувати двомірну математичну модель теплової роботи доменного повітронагрівача.

Для досягнення поставленої мети необхідно виконати наступні завдання:

- Провести аналіз предметної області;
- Описати модель;
- Описати засоби розробки моделі;
- Описати використані чисельні методи;
- Побудувати математичну модель;
- Провести апробацію результатів.

Об'єктом дослідження є процеси нагрівання повітря в повітронагрівачах доменної печі.

Предметом дослідження є моделювання та дослідження процесів нагріву повітря у повітронагрівачах доменної печі з метою удосконалення системи управління.

В якості наукових методів дослідження в даній роботі виступає метод побудови математичної моделі. В ході роботи було побудовано математичну модель роботи повітронагрівачів доменної печі.

Наукова новизна результатів роботи полягає в отримані повної математичної моделі нагрівання повітря в доменному повітронагрівачі.

Практичне значення одержаних результатів полягає в тому, що отримана модель дозволить аналітичним шляхом розробити методи оптимізації процесу, без необхідності втручання в роботу реального агрегату.

# РОЗДІЛ 1 ЛІТЕРАТУРНИЙ ОГЛЯД ПРЕДМЕТНОЇ ОБЛАСТІ

<span id="page-9-2"></span><span id="page-9-1"></span><span id="page-9-0"></span>1.1 Доменна піч

#### 1.1.1 Загальні відомості

<span id="page-9-3"></span>Доменна піч - це тип металургійної печі, що використовується для виплавки з метою отримання промислових металів, як правило, чавуну, але також інших, таких як свинець або мідь. Повітря для горіння «нагнітається» або подається під тиском, вище атмосферного [1].

У доменній печі паливо (кокс), руди та флюс (вапняк) постійно подаються через верх печі, тоді як гарячий струмінь повітря (іноді із збагаченням киснем) продувається в нижню частину печі через серія труб називається фурмою, так що хімічні реакції відбуваються по всій печі, коли матеріал падає вниз. Кінцевими продуктами, як правило, є фази розплавленого металу та шлаку, що відбиваються знизу, та відпрацьовані гази (димові гази), що виходять з верху печі. Спадний потік руди разом із потоком, що контактує з витіканням гарячих газів згоряння, багатих чадним газом, є протитоком обміну та хімічної реакції [2].

На відміну від них, повітряні печі (такі як ревербераційні печі) відсмоктуються природним шляхом, як правило, за рахунок конвекції гарячих газів у димоході. Згідно з цим широким визначенням, доменні печі належать квіти для заліза, видувні машини для олова та плавильні заводи для свинцю. Однак цей термін, як правило, обмежувався тими, що використовуються для виплавки залізної руди для отримання чавуну, проміжного матеріалу, що використовується у виробництві комерційного заліза та сталі, і шахтних печей, що використовуються в комбінації з агломераційними установками при виплавці неблагородних металів [3],[4].

#### 1.1.2 Технологія та хімія

<span id="page-10-0"></span>Доменні печі працюють за принципом хімічного відновлення, завдяки чому оксид вуглецю, маючи сильнішу спорідненість до кисню в залізній руді, ніж залізо, відновлює залізо до його елементарної форми. Доменні печі відрізняються від доменних печей та ревербераційних печей тим, що в доменній печі відпрацьований газ безпосередньо контактує з рудою та залізом, дозволяючи окису вуглецю дифундувати в руду і відновлювати оксид заліза до елементарного заліза, змішаного з вуглецем. Доменна піч працює як протиточний обмінний процес, тоді як дуття - ні. Інша відмінність полягає в тому, що дуття працює як періодичний процес, тоді як доменні печі працюють безперервно протягом тривалих періодів, оскільки їх важко запустити та зупинити. (Див.: Безперервне виробництво) Крім того, вуглець у чавуні знижує температуру плавлення нижче температури плавлення сталі або чистого заліза; на відміну від них, залізо не плавиться в квітучому саду.

Кремній слід видалити з чавуну. Він реагує з оксидом кальцію (спаленим вапняком) і утворює силікат, який випливає на поверхню розплавленого чавуну у вигляді «шлаку». Історично склалося так, що для запобігання забрудненню сіркою найкраще якісне залізо виробляли з вугіллям.

Флюс, кокс або деревне вугілля та продукти реакції, що рухаються вниз, повинні бути достатньо пористими, щоб проходив димовий газ. Це вимагає, щоб кокс або вугілля були в достатньо великих частинках, щоб бути проникними, тобто не може бути надлишку дрібних частинок. Отже, кокс повинен бути досить міцним, щоб він не був розчавлений вагою матеріалу над ним. Окрім фізичної міцності коксу, він також повинен мати низький вміст сірки, фосфору та золи. Це вимагає використання металургійного вугілля, яке є вищим сортом через його відносну нестачу.

Основною хімічною реакцією, що утворює розплавлене залізо, є:

$$
\text{Fe}_2\text{O}_3 + 3\text{CO} \rightarrow 2\text{Fe} + 3\text{CO}_2 \tag{1.1}
$$

Цю реакцію можна розділити на декілька етапів, причому перший з них полягає в тому, що попередньо нагріте доменне повітря, що вдувається в піч, реагує з вуглецем у формі коксу, утворюючи чадний газ і тепло:

$$
2C_{(s)} + O_2 \rightarrow 2 CO_{(g)}
$$
\n
$$
(1.2)
$$

Гарячий окис вуглецю є відновником для залізної руди і реагує з оксидом заліза з утворенням розплавленого заліза та вуглекислого газу. Залежно від температури в різних частинах печі (найтепліші на дні) залізо відновлюють у кілька етапів. У верхній частині, де температура зазвичай знаходиться в діапазоні від 200 ° C до 700 ° C, оксид заліза частково відновлюється до заліза (II, III) оксиду,  $Fe<sub>3</sub>O<sub>4</sub>$ .

$$
3Fe2O3(s) + CO(g) \rightarrow 2Fe3O4(s) + CO2(g)
$$
 (1.3)

Гарячий діоксид вуглецю, непрореагувавший оксид вуглецю та азот з повітря проходять через піч, коли свіжий кормовий матеріал опускається в реакційну зону. Коли матеріал рухається вниз, протитокові гази одночасно попередньо нагрівають завантажувальний заряд і розкладають вапняк до оксиду кальцію та діоксиду вуглецю.

Оксид кальцію, що утворюється при розкладанні, реагує з різними кислими домішками в залізі (зокрема, діоксидом кремнію), утворюючи фаялітовий шлак, який по суті є силікатом кальцію,  $CaSiO<sub>3</sub>$  [5].

По мірі того, як оксид заліза (II) опускається до області з більш високими температурами, до 1200 ° C, він далі відновлюється до металу заліза.

Діоксид вуглецю, що утворюється в цьому процесі, коксом відновлюється до окису вуглецю.

Залежна від температури рівновага, що регулює газову атмосферу в печі, називається реакцією Будуара.

"Чавун", що виробляється в доменній печі, має відносно високий вміст вуглецю близько 4–5% і, як правило, містить занадто багато сірки, що робить його дуже крихким і обмеженим негайним комерційним використанням. Частина чавуну використовується для виготовлення чавуну. Більшість чавуну, виробленого в доменних печах, піддаються подальшій обробці для зменшення вмісту вуглецю та сірки та отримання різних марок сталі, що використовується для будівельних матеріалів, автомобілів, кораблів та машин. Десульфурація зазвичай відбувається під час транспортування рідкої сталі на металургійний завод. Це робиться шляхом додавання оксиду кальцію, який реагує із сульфідом заліза, що міститься в чавуні, утворюючи сульфід кальцію (так зване десульфурування вапна) [8]. На наступному етапі процесу, так званому виготовленні основної кисневої сталі, вуглець окислюється, продуваючи кисень на рідкий чавун, утворюючи сиру сталь.

Хоча ефективність доменних печей постійно розвивається, хімічний процес всередині доменної печі залишається незмінним. За даними Американського інституту чорної металургії: "Доменні печі виживуть до наступного тисячоліття, оскільки більші, ефективні печі можуть виробляти гарячий метал за ціною, конкурентоспроможною з іншими технологіями виготовлення заліза" [9]. Один з найбільших недоліків доменних печей є неминучим виробництвом вуглекислого газу, оскільки залізо від оксидів заліза зменшується вуглецем, і станом на 2016 рік економічного замінника не існує - виробництво сталі є одним з найбільших промислових факторів, що сприяють викидам  $CO<sub>2</sub>$  у світі.

Проблема, яку ставлять викиди парникових газів у доменній печі, розглядається в рамках європейської програми, що триває під назвою ULCOS (Виробництво сталі з наднизьким вмістом CO<sub>2</sub> [10]. Для скорочення питомих викидів було запропоновано та детально досліджено кілька нових технологічних

шляхів  $(CO<sub>2</sub>$  на тонну сталі) щонайменше на 50%. Деякі покладаються на уловлювання та подальше зберігання (CCS) CO<sub>2</sub>, тоді як інші обирають декарбонізацію виробництва заліза та сталі, звертаючись до водню, електроенергії та біомаси [11]. Найближчим терміном розробляється технологія, яка включає CCS у сам процес доменної печі і називається доменною піччю для вторинної переробки верхніх газів. Ця технологія повинна бути повністю продемонстрована до кінця 2010-х років, відповідно до встановлених термінів, наприклад, ЄС для значного скорочення викидів. Широке розгортання може відбуватися з 2020 року.

#### 1.1.3 Історія розвитку

<span id="page-13-0"></span>Перші доменні печі з'явилися в Китаї до IV століття [1]. В епоху Середньовіччя в Європі застосовувався т. Н. каталонський горн, який дозволив механізувати ковальські міхи за рахунок гідравлічного приводу, що сприяло збільшенню температури плавки. Однак його ще не можна було назвати доменною піччю з огляду на особливі габаритів (кубічний метр).

Безпосереднім попередником доменної печі був штюкофен (крічние печі) [2], які з'явилися в XIII столітті в Штирії. Штукофен мав форму конуса висотою 3,5 метра і мав два отвори: для нагнітання повітря (фурма) і витягування криці [3].

В Європі доменні печі з'явилися в Вестфалії в другій половині XV століття [4], в Англії доменні печі почали будувати в 1490-х роках, в майбутніх США - в 1619 р [5]. Це стало можливим завдяки механізації. Висота домни досягала 5 метрів. У Росії перша доменна піч з'явилася в 1630 році (Тула, Виниус). У 1730 х рр. на заводах Уралу доменні печі споруджували поблизу основи греблі і на одному фундаменті часто поміщали два агрегати, скорочуючи витрати на будівництво і обслуговування.

Дуття в більшості випадків подавали двома працювали по черзі клинчатого хутром, виготовленими з дерева і шкіри і приводяться в дію водоналивним колесом. Кінці сопел обох хутра поміщали в неохолоджуваних чавунну фурму прямокутного перетину, носок якої не виходив за межі кладки.

Між соплами і фурмою залишали зазор для спостереження за горінням вугілля. Витрата повітря досягав 12-15 м3 / хв при надмірному тиску не більше 1,0 кПа, що було обумовлено малою міцністю шкіри хутра. Низькі параметри дуття обмежували інтенсивність плавки, обсяг і висоту печей, добова продуктивність яких тривалий час не перевищувала 2 т, а час перебування шихти в печі від моменту завантаження до освіти чавуну становило 60-70 ч. У 1760 р Дж. Сметон винайшов циліндричну повітродувки з чавунними циліндрами, що підвищили кількість дуття. У Росії ці машини з'явилися вперше в 1788 р на Олександрівському гарматному заводі в Петрозаводську. На кожну піч діяло 3-4 повітряних циліндра, з'єднаних з водяним колесом за допомогою кривошипа і зубчастої передачі. Кількість дуття зросла до 60-70 м3 / хв [6].

Висока витрата деревного вугілля на отримання заліза викликала винищення лісів навколо металургійних заводів Європи. З цієї причини в Великобританії з 1584 р ввели обмеження на рубку лісу для металургійного виробництва, що змусило цю країну, багату кам'яним вугіллям, протягом двох століть ввозити частина чавуну для власних потреб спочатку зі Швеції, Франції та Іспанії, а потім з Росії. У 1620-х рр. Д. Дадлі намагався плавити чавун на непідготовленій кам'яному вугіллі, але без успіху. Тільки в 1735 р А. Дарбі II після багаторічних дослідів вдалося отримати кам'яновугільний кокс і виплавити на ньому чавун. З 1735 року основним паливом доменної печі став кам'яне вугілля (Великобританія, Абрахам Дарбі III) [7].

Низька вартість коксу в порівнянні з деревним вугіллям, його висока механічна міцність і задовільну якість чавуну стали підставою для подальшої повсюдної заміни органічного палива мінеральним. Найбільш швидко цей процес закінчився в Великобританії, де до початку XIX в. майже всі доменні печі перевели на кокс, тоді як на континенті Європи мінеральне паливо почали використовувати пізніше [8].

11 вересня 1828 р Джеймс Бомон Нілсон отримав патент на використання гарячого дуття (британський патент № 5701) [9] і в 1829 р здійснив нагрів дуття на заводі Клайд в Шотландії. Використання в доменній печі нагрітого тільки до 150 ° С дуття замість холодного призвело до зниження питомої витрати кам'яного вугілля, що застосовується в доменній плавці, на 36%. Нілсона також належить ідея підвищення вмісту кисню в дуття. Патент на цей винахід належить Генрі Бессемера, а практична реалізація відноситься до 1950-х років, коли було освоєно виробництво кисню в промислових масштабах [10].

19 травня 1857 року Е. А. Каупер запатентував повітронагрівачі (британський патент № 1404) [11], також звані регенераторами або Каупер, для доменного виробництва, що дозволяють заощадити значні кількості коксу.

У другій половині XIX століття, з виникненням і поширенням сталеплавильних технологій вимоги до чавунів стали більш формалізованими вони поділялися на переробні та ливарні, при цьому для кожного виду сталеплавильного переділу були встановлені чіткі вимоги, в тому числі і за хімічним складом. Зміст кремнію в ливарних чавунах було встановлено на рівні 1,5-3,5%. Вони ділилися за категоріями в залежності від величини зерна в зламі. Існував ще окремий сорт чавуну - «гематитові», що виплавляється з руд з низьким вмістом фосфору (вміст в чавуні до 0,1%).

Переробні чавуни розрізнялися по переділах. Для пудлінговання використовувався будь-який чавун, при цьому від вибору чавуну (білий або сірий) залежали властивості одержуваного заліза. Для бессемеровання призначався сірий чавун, багатий марганцем і кремнієм і містить як можна менше фосфору. Томасівських способом переробляли низькокремнистий білі чавуни зі значним вмістом марганцю і фосфору (1,5-2,5% для забезпечення правильного теплового балансу). Переробний чавун для кислої мартенівської плавки повинен був містити лише сліди фосфору, тоді як для основного процесу вимоги за змістом фосфору не були настільки суворі [12].

При нормальному ході плавки керувалися видом шлаку, за яким можна було орієнтовно оцінити вміст у ньому чотирьох головних складових його оксидів (кремнію, кальцію, алюмінію і магнію). Кремнеземисті шлаки при застиганні мають склоподібний злам. Злам шлаків, багатих оксидом кальцію кам'яноподібний, оксид алюмінію робить злам фарфоровидним, під впливом оксиду магнію він приймає кристалічну будову.

Кремнеземисті шлаки при випуску в'язки і тягучі. Кремнеземний шлак, збагачений оксидом алюмінію, стає рідшим, але ще може витягуватися в нитки, якщо оксиду кремнію в ньому не менше 40-45%. Якщо ж вміст оксидів кальцію і магнію перевищує 50%, шлак стає в'язким, не може текти тонкими струмками і при застиганні утворює зморшкувату поверхню. Зморшкувата поверхню шлаку говорила про те, що плавка «гаряча» - при цьому кремній відновлюється і переходить в чавун, отже, в шлаку стає менше оксиду кремнію. Гладка поверхня мала місце при виплавці білого чавуну з невисоким вмістом кремнію. Оксид алюмінію надавав поверхні шлаку чешуйчатість.

Індикатором ходу плавки був колір шлаку. Основний шлак з великою кількістю оксиду кальцію мав при виплавці графітістого «чорного» чавуну в зламі сірий колір з блакитним відтінком. При переході до білих чавунів він поступово половів аж до коричневого, а при «сиром» ході значний вміст оксидів заліза робило його чорним. Кислі, крем'янисті шлаки при тих же умовах міняли свій колір від зеленого до чорного. Відтінки кольору шлаку дозволяли судити про присутність марганцю, який надає кислим шлакам аметистовий відтінок, а основним - зелений або жовтий [13].

Чавун був знайдений у Китаї, починаючи з V століття до нашої ери, але найдавніші доменні печі, що дійшли в Китаї, відносяться до I століття нашої ери та на Заході з часів Високого Середньовіччя [12]. Вони поширилися з регіону навколо Намуру у Валлонії (Бельгія) наприкінці XV століття і були введені в Англію в 1491 році. Паливом, яке використовувалося в них, незмінно було деревне вугілля. Успішна заміна коксу на вугілля широко приписується англійському винахіднику Абрагаму Дарбі в 1709 р. Ефективність процесу ще більше посилилася практикою попереднього нагрівання повітря для горіння (гарячим дуттяом), запатентованою шотландським винахідником Джеймсом Бомонтом Нілсоном у 1828 р [13].

Найпростіша кузня, відома як Корсиканка, використовувалась до появи християнства. Прикладами вдосконаленого дуття є Stückofen [28] (іноді його називають вовчою піччю [29]), який зберігався до початку 19 століття. Замість використання природної тяги повітря накачувалось тромпом, що призводило до поліпшення якості заліза та збільшення потужності. Це нагнітання повітряного потоку сильфоном відоме як холодне дуття, і це підвищує паливну ефективність дуття та покращує вихід.

Найдавніші відомі доменні печі на Заході були побудовані в Дюрстелі в Швейцарії, Маркіському Зауерланді в Німеччині та в Лапфіттані у Швеції, де комплекс діяв між 1205 і 1300 рр. [30]. У Нораскогу в шведській парафії Ярнбоос також були знайдені сліди доменних печей, що датуються ще раніше, можливо, приблизно до 1100 року [31]. Ці ранні доменні печі, як і китайські приклади, були дуже неефективними порівняно з тими, що використовуються сьогодні. Залізо з комплексу Лапфіттан використовувалося для виготовлення кульок із кованого заліза, відомих як осмонд, і вони торгувались на міжнародному рівні - можливе посилання міститься в договорі з Новгородом від 1203 р. Та кількох певних посиланнях в звітах англійських звичаїв 1250-х і 1320-х років. Інші печі 13-15 століть були виявлені у Вестфалії [32].

Технологія, необхідна для доменних печей, може бути або передана з Китаю, або може бути корінним нововведенням. Аль-Казвіні в 13 столітті та інші мандрівники згодом відзначили залізну промисловість у горах Альбурз на південь від Каспійського моря. Це близько до шовкового шляху, так що використання технологій, отриманих з Китаю, цілком можливо. Набагато пізніші описи фіксують доменні печі висотою близько трьох метрів [33]. Оскільки люди варязької Русі зі Скандинавії торгували з Каспієм (використовуючи свій волзький торговий шлях), не виключено, що ця технологія досягла Швеції цим способом [34]. Крок від дуття до справжньої доменної печі не великий. Просто побудувати більшу піч і використовувати більший сильфон, щоб збільшити об'єм дуття, а отже, кількість кисню неминуче веде до більш високих температур, дуття, що плавиться в рідке залізо, і чавун, що витікає з плавильних заводів. Вже відомо, що вікінги використовували подвійний сильфон, що значно збільшує об'ємний потік дуття [35].

Каспійський регіон, можливо, також був джерелом для проектування печі у Феррієрі, описаної Філарете, [36] за участю водяного сильфона в Семого у Вальдідентро на півночі Італії в 1226 році в двоступеневий процес. За допомогою цього процесу розплавлене залізо двічі на день відводилося у воду, таким чином гранулюючи його [37].

<span id="page-18-0"></span>1.1.4 Сучасні доменні печі

Залізні доменні печі

Доменна піч залишається важливою частиною сучасного виробництва заліза. Сучасні печі є високоефективними, включаючи печі Cowper для попереднього нагрівання дуттяового повітря та використання систем рекуперації для відбору тепла від гарячих газів, що виходять з печі. Конкуренція в промисловості зумовлює вищі темпи виробництва. Найбільша доменна піч у світі знаходиться в Південній Кореї, об'ємом близько 6000 м3 (210 000 куб. Футів). Він може виробляти близько 5 650 000 тонн (5560 000 LT) заліза на рік [63].

Це значне збільшення порівняно з типовими печами 18 століття, які складали в середньому близько 360 тонн (350 довгих тонн; 400 коротких тонн) на рік. Варіації доменної печі, такі як шведська електрична доменна піч, були розроблені в країнах, які не мають власних ресурсів вугілля.

Свинцеві доменні печі

В даний час доменні печі рідко використовуються для виплавки міді, але сучасні доменні печі для виплавки свинцю значно коротші за доменні печі і мають прямокутну форму [64]. Загальна висота стовбура становить приблизно від 5 до 6 м [65]. Сучасні свинцеві доменні печі побудовані з використанням охолоджуваних водою сталевих або мідних сорочок для стін і не мають вогнетривких обшивок у бічних стінах [64]. Основою печі є вогнище з вогнетривкого матеріалу (цегли або литого вогнетривку) [64]. Свинцеві доменні печі часто бувають з відкритим верхом, а не в тому, що в залізних доменних печах використовується зарядний дзвін.

Доменна піч, що застосовується на свинцевій плавці Nyrstar Port Pirie, відрізняється від більшості інших свинцевих доменних печей тим, що вона має подвійний ряд фурм, а не однорядний, який зазвичай використовується [65]. Нижня шахта печі має форму стільця, нижня частина шахти є вужчою, ніж верхня [65]. Нижній ряд фурм розміщений у вузькій частині стовбура [65]. Це дозволяє верхній частині стовбура бути ширшою за стандартну [65].

Цинкові доменні печі (Імператорські плавильні печі)

Доменні печі, що використовуються в Імперському процесі виплавки ("ISP"), були розроблені із стандартної свинцевої доменної печі, але повністю герметичні[67]. Це пов'язано з тим, що цинк, вироблений цими печами, відновлюється у вигляді металу з парової фази, і присутність кисню у відхідних газах призведе до утворення оксиду цинку [67].

Доменні печі, що використовуються в ISP, працюють більш інтенсивно, ніж стандартні свинцеві доменні печі, з вищою швидкістю дуття повітря на м2 площі вогнища та більшим споживанням коксу [67].

Виробництво цинку за допомогою ІСП дорожче, ніж на електролітичних заводах цинку, тому кілька плавильних заводів, що працюють за цією технологією, закрилися за останні роки [68]. Однак перевага ISP-печей полягає в тому, що вони можуть обробляти концентрати цинку, що містять вищі рівні свинцю, ніж електролітичні заводи цинку [67].

Сучасні печі обладнані безліччю допоміжних споруд для підвищення ефективності, таких як двори для зберігання руди, де баржі розвантажуються. Сировина передається в складський комплекс рудними мостами, або залізничними бункерами та вагонами для перенесення руди. Вагони на вагонах, встановлені на залізниці, або вантажні бункери, що контролюються комп'ютером, зважують різноманітну сировину, отримуючи бажану хімію гарячого металу та шлаку. Сировина доставляється на вершину доменної печі за допомогою скіп-машини, що працює на лебідках або конвеєрних стрічках. [9]

Існують різні способи завантаження сировини в доменну піч. У деяких доменних печах використовується система "подвійного дзвона", де два "дзвони" використовуються для контролю надходження сировини в доменну піч. Призначення двох дзвонів - мінімізувати втрати гарячих газів у доменній печі. Спочатку сировина спорожняється у верхній або малий дзвін, який потім відкривається для спорожнення шихти у великий дзвін. Потім малий дзвін закривається, щоб ущільнити доменну піч, тоді як великий дзвін повертається, забезпечуючи конкретний розподіл матеріалів перед подачею шихти в доменну піч [69],[70]. Більш свіжа конструкція полягає у використанні "бездзвінної" системи. Ці системи використовують декілька бункерів для утримання кожної сировини, яка потім через клапани скидається в доменну піч [69]. Ці клапани більш точно контролюють, скільки додається кожної складової, порівняно із системою скипу або конвеєра, тим самим збільшуючи ефективність печі. Деякі з цих бездзвінних систем також реалізують розвантажувальний жолоб у горлі печі (як у верхній частині Пола Вурта), щоб точно контролювати місце розміщення заряду [71].

Сама доменна піч, що виробляє залізо, побудована у вигляді високої конструкції, облицьованої вогнетривкою цеглою та профільованою, щоб забезпечити розширення заряджених матеріалів у міру нагрівання під час їх спуску та подальше зменшення розмірів у міру того, як починає відбуватися плавлення. Кокс, потік вапняку та залізна руда (оксид заліза) завантажуються у верх печі з точним порядком заповнення, що допомагає контролювати потік газу та хімічні реакції всередині печі. Чотири "поглинання" дозволяють гарячому, брудному газу з високим вмістом окису вуглецю виходити з горла печі, тоді як "вентиляційні клапани" захищають верх печі від раптових стрибків тиску газу. Грубі частинки вихлопних газів осідають у "пиловловлювачі" і скидаються в залізничний вагон або вантажівку для утилізації, тоді як сам газ тече через скрубер Вентурі та / або електрофільтри та газовий охолоджувач для зниження температури очищений газ [9].

"Лиття" в нижній половині печі містить мітусний трубопровід, мідні фурми, що охолоджуються водою, та обладнання для лиття рідкого заліза та шлаку. Після проходження через вогнетривку глиняну пробку, рідке залізо та шлак стікають по жолобу через отвір «скиммера», відокремлюючи залізо та шлак. Сучасні, більші доменні печі можуть мати до чотирьох отворів випуску і двох літійних дворів [9]. Після вибивання чавуну та шлаку отвір знову закупорюють вогнетривкою глиною.

Фундаменти використовуються для реалізації гарячого дуття, яке використовується для підвищення ефективності роботи доменної печі. Гаряче дуття направляється в піч через мідні форсунки з водяним охолодженням, які називаються фурмою біля основи. Температура гарячого дуття може становити від 900 ° C до 1300 ° C (1600 ° F до 2300 ° F) залежно від конструкції та стану печі. Температури, з якими вони стикаються, можуть становити від 2000 ° C до 2300 ° C (3600 ° F - 4200 ° F). Нафту, смолу, природний газ, порошкоподібне вугілля та кисень також можна вводити в піч на рівні фурми, щоб поєднувати з коксом, щоб виділити додаткову енергію та збільшити відсоток відновлювальних газів, необхідних для збільшення продуктивності [9].

## <span id="page-22-0"></span>1.2 Доменний повітронагрівач

### 1.2.1 Загальні відомості

<span id="page-22-1"></span>Доменний повітронагрівач (варіанти назви: повітронагрівач, регенератор, Каупер) - апарат для нагрівання повітря (холодного дуття, що надходить з повітродувної машини) перед подачею його в доменну піч [72]. Введення повітронагрівачів стало найефективнішим способом економії палива (коксу) за всю історію доменного виробництва.

## 1.2.2 Історія створення і розвитку

<span id="page-22-2"></span>Доменне виробництво існує приблизно з XIV століття, але ідея про вдування в доменну піч нагрітого дуття, а не холодного, що мало на протязі століть температуру атмосферного повітря, виникла лише на початку XIX ст. 11 вересня 1828 р Джеймс Бомон Нілсон першим отримав патент на використання гарячого дуття (британський патент №5701) [73] і в 1829 р здійснив нагрів дуття на заводі Клайд в Шотландії [72]. Його пристрій, що складався з V-образних чавунних труб, що проходили через топку, дозволяв нагрівати повітря до температури 150 ° С. Використання в доменній печі нагрітого тільки до 150 ° С дуття замість холодного призвело до зниження питомої витрати кам'яного вугілля, що застосовується в доменній плавці, на 36%. Згодом застосування більш нагрітого дуття (350-400 ° С) на коксових доменних печах дозволило зменшити відносний витрата коксу [72] на 25-35%.

Завдяки своїй високій ефективності нагрівання дуття дуже скоро набуло широкого поширення. В даний час дуття нагрівають до 1100-1200 ° С і вище [72]. За всю історію існування доменного виробництва жоден захід не дав такого зниження питомої витрати палива, як використання нагрітого дуття.

У перші десятиліття застосування нагріву дуття існувало кілька типів повітронагрівачів (ПН) і їх різновидів, які найчастіше були рекуператорами. Сьогодні в доменному виробництві в Україні і в багатьох інших країнах використовуються тільки повітронагрівачі регенеративного типу, що працюють на доменному газі або на його суміші з іншими горючими газами - природним або коксівним (тобто на змішаному газі).

Перші такі повітронагрівачі були винайдені в 1857 р (британський патент №1404) [74] англійським інженером Едуардом Каупером. Численні різновиди повітронагрівачів регенеративного типу багато фахівців і зараз для зручності називають «Каупер» [72].

Для безперервного забезпечення доменної печі дуттям необхідно мінімум два повітронагрівача. Зазвичай в комплексі печі споруджують блок з трьохчотирьох ПН, які по черзі нагрівають дуття.

### 1.2.3 Опис конструкції

<span id="page-23-0"></span>Каупер - вертикально розташований куполоподібний циліндр висотою до 50 м і діаметром 9-10 м.

Зовні повітронагрівач укладений у сталевий кожух, який зсередини футерований теплоізоляційною і вогнетривкою цеглою [72] для запобігання місцевого перегріву, утворення тріщин і деформацій кожуха, а також для зменшення теплових втрат в атмосферу. Внутрішній простір розділено вертикальною стінкою, яка не доходить до верху, на дві частини - камеру горіння

і вогнетривку насадку. Вгорі розташовано підкупольний простір, який з'єднує дві частини повітронагрівача.

Каупер використовуються в доменному виробництві зі значними конструктивними змінами до сих пір.

### 1.2.4 Принцип роботи

<span id="page-24-0"></span>В камеру горіння подається доменний газ і повітря для згоряння газу. Суміш згорає, продукти горіння піднімаються вгору по камері горіння, огинають купольну частину повітронагрівача і далі під дією тяги димаря, проходять через насадку вниз. Далі гази потрапляють в піднасадочний простір, кабан і димову трубу, через яку викидаються в атмосферу. Проходячи через насадку, продукти горіння нагрівають її. В насадці накопичується велика кількість тепла.

Повітронагрівачі працюють циклічно. Для кожної печі використовується 3- 4 повітронагрівача. Поки одні повітронагрівачі нагріваються, інші подають повітря в доменну піч. Після того, як Каупер остигає, на дуття ставлять інший, а остиглий знову ставлять на нагрів.

Існує чотири режими дуття: послідовний, паралельний, попарнопаралельний і змішаний. Найбільш поширеним режимом роботи повітронагрівачів є послідовний, коли повітронагрівачі працюють по черзі, один за іншим стає на дуття.

<span id="page-24-1"></span>1.2.5 Стан рівня автоматизації роботи аналогічних об'єктів на підприємствах Україна та Зарубіжжя

У зв'язку з тим, що поступове фізичне старіння і погіршення стану парку повітронагрівачів обмежує величину нагріву куполів теплообмінників рівнем температур 1300 - 1350 ° С для того, щоб уникнути значного кріпа вогнетривких футеровок. Частково це пов'язано із виникненням при високих температурах ефекту інтеркристалітної корозії кожухів апаратів, а також з появою в димових

газах великих кількостей NOx. В умовах, що склалися актуальною проблемою є безперервний моніторинг основних теплотехнічних і режимних параметрів повітронагрівачів кожного блоку. Це дозволило б в режимі реального часу оцінювати теплову ефективність апаратів і своєчасно визначати по виробленому раніше кількісним критерієм доцільність постановки теплообмінника на ремонт того чи іншого розряду. Крім того, повна інформація про статті теплового балансу для кожного повітронагрівача (позмінно) дозволила б аналізувати "грамотність" експлуатації апаратів з точки зору наукової організації праці. Точні дані про величину ККД кожного теплообмінника блоку неможливо отримати без постійної інформації про недогоряння гріючого газу. У зв'язку з цим актуальною є задача визначення викидів монооксиду вуглецю на кожному повітронагрівачі за даними газового аналізу на димарі. Отримані розрахункові дані, представлені на екрані дисплея, а також індивідуальні теплотехнічні характеристики повітронагрівачів дозволили б у міру необхідності формувати режимну карту для блоку теплообмінників. Критерієм коригування режимної карти цілком може служити величина ККД для кожного апарату, а також динаміка його зміни. У той же час на об'єктах реконструкції повітронагрівачів необхідно використовувати найбільш ефективні режими нагріву насадки, одним з яких є розроблений в ЛДТУ метод ступеневої зміни температури купола. Відповідно до нього кожен період нагріву насадки повітронагрівача поділяють на дві стадії з різним рівнем температур. При цьому зберігається незмінною швидкість процесів кріпа вогнетривкої футеровки купола апарату. Сучасні потужні системи АСУТП дозволяють безперервно змінювати положення задатчика температури купола теплообмінника, внаслідок чого попереду стоїть завдання виявлення оптимальної функціональної залежності температури купола від часу при її зміні у період нагрівання.

Останнім часом різні математичні моделі, досвід технологічного персоналу по веденню доменної печі, технологічні характеристики процесів об'єднують в

багаторівневу базу даних - комп'ютерну експертну систему, що виконує безліч досить складних функцій: від простої довідки з того чи іншого спеціального питання до видачі рекомендацій щодо ведення печі в складної або навіть аварійної ситуації. Видається актуальним і важливим доповнення пакету математичних моделей по визначенню основних теплофізичних, технологічних і режимних характеристик доменних повітронагрівачів комплексом програмних продуктів для реалізації перерахованих вище завдань, пов'язаних з оптимізацією управління теплообмінниками доменної печі.

В останні роки в Україні були введені на ДП-2 ПАТ «Запоріжсталь» та ДП-5 ПАТ «Єнакієвскький метзавод» повітронагрівачі Я.П. Калугіна з купольним нагрівом (ВНК).

Укргіпромезом і НМетАУ розроблені також різні способи і пристрої повітронагрівача для купольного опалення. Газ і повітря горіння у верхній половині пальника подаються з газового та повітряного колекторів, винесених за межі пальника, в форкамеру взаємно зустрічними радіальними струменями, що покращує їх перемішування. Газ і повітря, що надходять з нижніх колекторів в форкамеру у вигляді закручених струменів, викликають всмоктування газів з верхнього ярусу пальника, потім їх спільний підйом до купола форкамери, інтенсивне горіння суміші.

Авторами для ліквідації недоліків повітронагрівачів з внутрішньою камерою горіння запропонований ряд рішень, які дозволяють при модернізації повітронагрівача і наявності вільних площ зберегти стіни, купол, кожух і піднасадочний пристрій і підвести димові гази від керамічної струменевовихрового пальника, що розташовується в нижній частині винесеної камери горіння вертикально. При цьому камера горіння сполучається з куполом повітронагрівача за допомогою горизонтального патрубка з компенсатором. Шибер ГД розташовується на штуцері ГД, і ускладнення конструкції, а також продувки азотом не потрібно. При модернізації повітронагрівача піднасадочний

пристрій доповнюється новими плитами і колонами, які перекривають на одному рівні зі старими колишню до демонтажу внутрішню (вбудовану) камеру горіння і цей простір заповнюється новою насадкою. Це дозволяє отримати додаткову поверхню нагріву і обійтися трьома апаратами замість чотирьох. Для варіанту чотирьох модернізованих ВН при зупинці одного з них на капремонт з'являється можливість зберегти або підвищити температуру ГД, в порівнянні з варіантом до модернізації. Істотним недоліком сучасної експлуатації повітронагрівачів є відсутність автоматичного контролю і регулювання якості горіння палива, що не дозволяє використовувати можливості навіть кращих пальників: при коливаннях теплоти згорання доменного газу на 20% в межах 750 - 950 ккал / м3 (3140 - 3980 кДж / м3), на переважній більшості ВН не проводиться автоматична корекція горіння.

Спеціалістами Національної металургійної академії України (Л. П. Грес, Е.А. Каракаш, С.А. Карпенко, С.В. Колдомасов) розглянуті питання підвищення енергоефективності нагріву доменного дуття шляхом збільшення температури під куполом повітронагрівачів (ПН) і скорочення питомої витрати коксу за рахунок нагріву компонентів горіння і підвищення температури дуття. Запропоновано заходи щодо збільшення температури гарячого дуття (ГД) в період модернізації або будівництва ПН. Показана можливість використання теплообмінників для нагріву компонентів горіння для опалення ПН в умовах експлуатованих доменних печей. Розроблено нову систему теплообмінників для нагріву компонентів горіння, що дозволяє усунути низькотемпературну сіркокислу корозію трубчатки. Показано значний вплив вологості доменного газу на температуру під куполом ПН, а також на необхідну температуру нагрівання компонентів горіння. Запропоновано заходи щодо модернізації ПН при їх капітальних ремонтах, що дозволить збільшити температуру дуття і заощадити скіповий кокс при утилізації теплоти відхідних димових газів ПН. Розроблено нове покоління блоку повітронагрівачів з купольним опаленням і системою

теплообмінників, яке забезпечує температуру дуття 1200-1250 ° С, зниження матеріаломісткості, безпосереднє використання димових газів з підвищеною середньою температурою (до 330-380 ° С) для нагріву компонентів горіння ПН, а також в якості теплоносія для сушки ПВП.

#### <span id="page-28-0"></span>1.3 Доменний процес

#### 1.3.1 Історія

<span id="page-28-1"></span>Плавку заліза в давнину виробляли в ямах - горнах, обмазаних глиною або викладених каменем. В горн завантажували дрова і деревне вугілля. Через отвір в нижній частині горна нагнітали за допомогою шкіряних хутра повітря. На суміш деревного вугілля і дров засипали подрібнену залізну руду. Від згоряння дров і вугілля проходило інтенсивно, всередині горна досягалася відносно висока температура. Завдяки взаємодії вугілля і оксиду вуглецю CO з оксидами заліза руди залізо відновлювалося і у вигляді тістоподібних шматків, забруднених золою і шлаком, накопичувалося на дні горна. Таке залізо називали сиродутним. З нього необхідно було видалити домішки перш, ніж приступити до виготовлення виробів. Розігрітий метал кували і на ковадлі вичавлювали залишки шлаку, домішок та ін. Окремі шматки заліза зварювали в єдине ціле. Такий спосіб існував аж до XII-XIII століть. Коли стали використовувати енергію падаючої води і приводити в рух хутра механічним способом, вдалося збільшити обсяг повітря, що подається в горн. Горн зробили більше, стінки його виросли з землі, він став прообразом доменної печі - домінцей. Домниці мали висоту в кілька метрів і звужувалися догори. Спочатку вони були квадратними, потім стали круглими. Подачу повітря виробляли через кілька фурм. У нижній частині домниці був отвір, замазують глиною, через яке після закінчення плавки виймали готове залізо. Поліпшення технології плавки, обкладка стін домііци природним вогнетривким каменем дозволили значно підвищити температуру в горні. На дні

печі утворювався рідкий сплав заліза з вуглецем - чавун. Спочатку чавун вважали відходом виробництва, так як він був крихким. Пізніше помітили, що чавун має гарні ливарні властивості і з нього стали відливати гармати, ядра, архітектурні прикраси [3].

На початку XIV ст. з чавуну навчилися отримувати ковкий залізо, з'явився двоступеневий спосіб виробництва металу. Шматки чавуну переплавляли в невеликих тиглях - горнах, в яких вдавалося отримувати високу температуру і створювати окислювальні умови в області фурм. Завдяки окисленню з чавуну випалювали більшу частину вуглецю, марганцю, кремнію. На дні тигля збирався шар залізної маси - криця. . Маса була забруднена рештками шлаку. Її витягали з тигля кліщами або ломом і в розігрітому стані піддавали куванні для видавлювання забруднень і зварювання в один міцний шматок. Такі сурми називалися Крічний. Вони володіли більшою продуктивністю, ніж сиродутние, і давали метал більш високої якості. Тому з часом отримання сиродутного заліза було припинено. Вигідніше було отримувати залізо з чавуну, ніж безпосередньо з руди. У міру поліпшення якості заліза зростали і потреби в ньому в сільському господарстві, військовій справі, будівництві, промисловості. Зростала виробництво чавуну, домниці збільшувалися в розмірах, поступово перетворюючись в доменні печі. У XIV столітті висота доменних печей досягала 8 м [4].

Прискорений розвиток металургії почалося після заміни деревного вугілля коксом. Вирубка лісів для отримання деревного вугілля призвела до того, що вже в XV ст. в Англії було заборонено використовувати деревне вугілля в металургії. Застосування коксу не тільки вирішило проблему палива, але і сприяло зростанню продуктивності доменних печей. Завдяки підвищеній міцності і хорошої теплотворної здатності коксу стало можливим збільшення діаметра і висоти печей. У 1828 р був виданий патент на застосування в доменних печах

підігрітого повітря. Цей захід дозволив значно знизити витрату коксу, підвищити продуктивність і температуру в горні печей [5].

#### 1.3.2 Матеріали

<span id="page-30-0"></span>Як шихтових матеріалів доменної плавки використовуються кокс, агломерат, окатиші, руда, вапняк. Шихтові матеріали завантажуються в доменну піч в шматках розміром 40-60 мм. При використанні великих шматків тривалість протікання процесів відновлення і офлюсовування збільшується. Дрібні шматки забивають проходи для газів і порушують рівномірний опускання матеріалів в доменній печі. Шматки коксу, агломерату повинні бути міцними, добре опиратися стирання. Під дією ваги стовпа шихти в шахті доменної печі неміцні матеріали перетворюються в дрібниця і пил, які засмічують проходи між великими шматками, погіршуючи газопроникність стовпа шихти. Кокс і агломерат повинні мати достатню пористість - це прискорює згоряння палива і відновлення оксидів заліза. У шихтових матеріалах повинно бути мінімальним вміст шкідливих домішок: фосфору, сірки, миш'яку, свинцю і ін., Які переходять до складу чавуну, а з чавуну при його переробці - в сталь. Ці домішки негативно впливають на властивості готового металу [6, 7]. Також всі шихтові матеріали повинні мати однорідний хімічний склад, наприклад постійне вміст заліза в агломерате, золи в коксі, вапна у вапняку і т. Д. Коливання хімічного складу порушують нормальний хід доменної печі, призводять до підвищеного питомій витраті матеріалів. За інших рівних умов продуктивність доменної печі підвищується при підвищенні вмісту заліза в сировині [8].

## <span id="page-30-1"></span>1.4 Критика та ефективність доменного процесу

Доменні печі виплавляють основна кількість первинного металу (у 2002 р понад 95%). Доменний процес історично піддавався критиці. Тільки в другій половині XX століття були принаймні дві хвилі критики, що передбачали зникнення доменного виробництва як самостійного металургійного переділу. У 1960 роки це було пов'язано із залученням в світове господарство найбільших родовищ нафти і газу. За прогнозами багатьох фахівців того часу, частка первинного металу, одержуваного новими альтернативними доменному способами виробництва, повинна була досягти 40% до 2000 року. Друга хвиля критики ставиться До 1980 років. Це було пов'язано з точкою зору негативного впливу металургії на екологію. Лише після появи в періодичній пресі серйозних аналітичних публікацій про роль різних галузей народного господарства в зміні стану навколишнього природного середовища ставлення до металургійної промисловості змінилося в кращу сторону [30].

У XX столітті традиційна схема отримання чорних металів (підготовка сировини - доменне виробництво - отримання стали в конвертерах) абсолютно домінувала в світовій промисловості. У 1990-ті роки щорічне світове виробництво чавуну підтримується на рівні від 550 млн. тон до 650 млн тон, світове виробництво залізної руди – від 960 млн. тон до 980 млн. тон, окатишів від 230 млн. тон до 240 млн тон. Розрахунок на традиційну металургійну схему характерний і для країн, які швидкими темпами розвивають металургійну промисловість (Тайвань, Республіка Корея і ін.). Частка цих країн у світовому виробництві чорних металів на початку 2000-х досягла 20%. У 1990 р 12,5% загального світового виробництва чавуну відносилося до доменних печей, термін експлуатації яких склав менше 10 років [31].

Доменний процес - один з небагатьох промислових процесів, що зберегли свою сутність і значимість при всіх технічних революціях. Протиточний принцип процесу, здійснюваного в закритому агрегаті шахтного типу, забезпечує максимальну утилізацію енергії, що підводиться в самому процесі і простоту використання відводяться продуктів.

В сучасних доменних печах відновний потенціал відхідних газів наближається до термодинамічно граничного, а температура колошникового газу стає менше 100 ° С. Наявність вуглецевої насадки забезпечує унікальну, характерну тільки для доменної печі, особливість поєднання в одному агрегаті трьох фазових станів шихти (твердого, рідкого і розм'якшеного), що знаходиться в протитоку з газовим потоком.

Разом з тим хід плавки в сучасних агрегатах характеризується високою стійкістю при довготривало-безперервному режимі роботи. Це досягнуто тривалим еволюційним розвитком процесу з закріпленням переваг, властивих шахтному протитечії. Результати еволюції висловилися в формуванні унікальних властивостей доменної печі, які забезпечують сталий перебіг процесів при високій їх ефективності [32].

Еволюційний розвиток доменного процесу йде по шляху скорочення витрат коксу. Доменні печі, що працюють за сучасними технологіями на підготовленої шихті з низькою теплонеобхідністю, мають сумарну витрату енергоносіїв в межах 480-500 кг / т. Витрата кускового коксу в цьому випадку становить менше 300 кг / т, решту палива представлено некондиційним коксом, завантажуваних зверху, пилоподібним паливом, мазутом або природним газом, вдувати в горн доменної печі. Теоретичні розрахунки показують, що сумарний витрата енергоносіїв може бути доведений до 350-400 кг / т [33].

Найважливішими показниками роботи доменних печей є середньодобова продуктивність і витрата коксу на одиницю виплавленого чавуну. Максимальна продуктивність доменних печей із застосуванням прийомів інтенсифікації процесу плавки становить 12000 т / добу, а питома витрата коксу на кращих печах становить 0,4 т / т чавуну. Для порівняльної оцінки продуктивності доменних печей користуються коефіцієнтом використання корисного об'єму печі (КІПО), що є відношенням величини корисного об'єму печі до її середньодобової продуктивності. У 2000-і роки рекордний коефіцієнт використання корисного об'єму становив 0,35 м3 × т / добу [34].

# <span id="page-34-0"></span>РОЗДІЛ 2 РОЗРОБКА МОДЕЛІ ТА ЗАСОБИ РЕАЛІЗАЦІЇ ПРОЕКТУ

<span id="page-34-2"></span><span id="page-34-1"></span>2.1 Опис моделі

Одним з факторів стабільності теплового режиму доменної печі є сталість температури дуття, нагрів якого здійснюється блоком доменних повітронагрівачів (кауперів), кожен з яких представляє собою теплообмінний апарат регенеративного типу. Вивчення закономірностей зовнішнього і внутрішнього теплообміну всередині Каупера дозволяє досягти раціонального використання енергії газу-теплоносія і акумулюючої здатності насадки. Модель роботи каупера включає розрахунок горіння палива, оцінку параметрів димових газів і насадки під час нагрівання насадки, а також параметрів повітря і насадки в період нагрівання повітря. Для повного розуміння процесів, які відбуваються всередині повітронагрівача доменної печі, необхідно побудувати максимально повну математичну модель, яка дасть можливість розраховувати і моделювати необхідні процеси, даючи результати, на базі яких можна буде висувати гіпотези та пропозиції щодо оптимізації тих чи інших процесів, шляхом зміни вхідних параметрів моделі. Вхідні інформаційні сигнали наведені у таблиці 2.1.

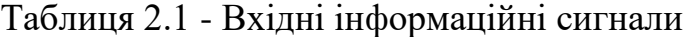

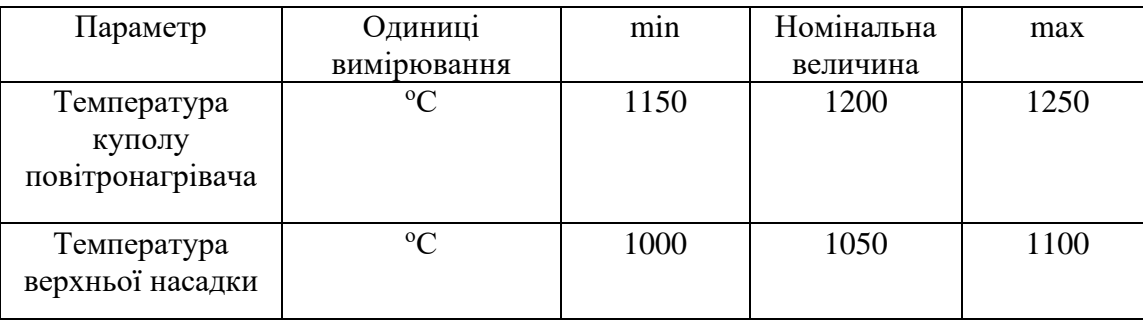

*Продовження табл.2.1*

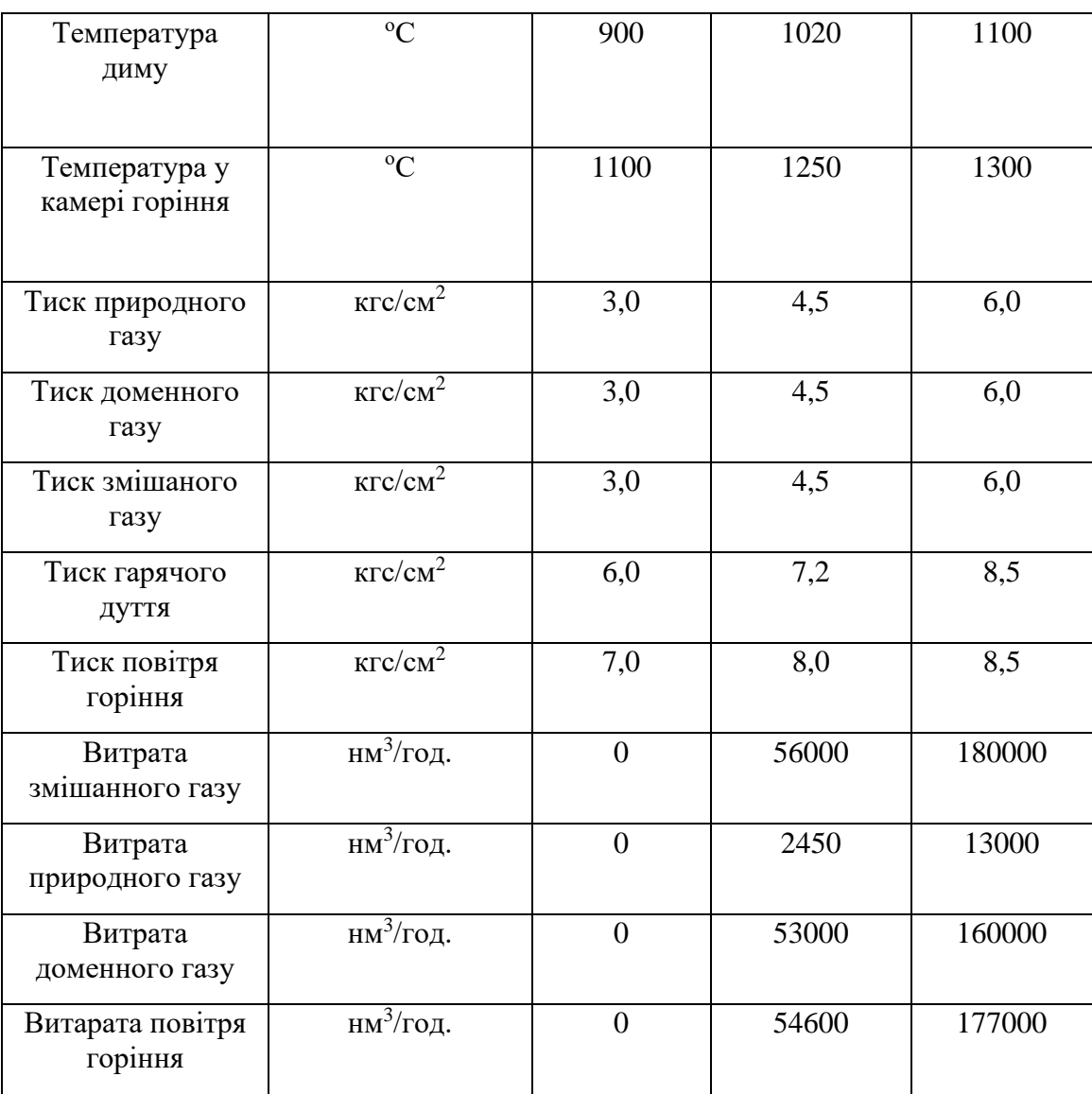

## <span id="page-35-0"></span>2.2 Засоби побудови моделі

2.2.1 Matlab

<span id="page-35-1"></span>MATLAB (абревіатура "лабораторія матриць") є власною багатопрофільною мовою програмування та числовим обчислювальним середовищем, розробленою MathWorks. MATLAB дозволяє маніпулювати матрицями, складати графіки функцій та даних, реалізовувати алгоритми,
створювати користувальницькі інтерфейси та взаємодіяти з програмами, написаними іншими мовами.

Хоча MATLAB призначений в основному для чисельних обчислень, додатковий набір інструментів використовує символічний механізм MuPAD, що дозволяє отримати доступ до символьних обчислювальних можливостей. Додатковий пакет, Simulink, додає графічне багатодоменне моделювання та модельний дизайн для динамічних та вбудованих систем.

Станом на 2020 рік MATLAB має понад 4 мільйони користувачів у всьому світі. Користувачі MATLAB походять з різних верств техніки, науки та економіки.

Клів Молер, завідувач кафедри інформатики Університету Нью-Мексико, розпочав розробку MATLAB наприкінці 1970-х . Він розробив його, щоб надати своїм студентам доступ до LINPACK та EISPACK без необхідності вивчати Fortran. Незабаром він поширився в інших університетах і знайшов сильну аудиторію серед спільноти прикладної математики. Джек Літтл, інженер, зазнав цього під час візиту Молера до Стенфордського університету в 1983 році. Визнавши його комерційний потенціал, він приєднався до Молера та Стіва Бангерта. Вони переписали MATLAB на C і заснували MathWorks в 1984 році для продовження його розвитку. Ці переписані бібліотеки були відомі як JACKPAC. У 2000 р. MATLAB було переписано для використання більш нового набору бібліотек для матричних маніпуляцій, LAPACK.

MATLAB вперше був прийнятий дослідниками та практиками в галузі управління, спеціальності Little, але швидко поширився на багато інших областей. Зараз він також використовується в освіті, зокрема у викладанні лінійної алгебри та чисельному аналізі, і популярний серед вчених, які займаються обробкою зображень.

Додаток MATLAB побудований навколо мови програмування MATLAB. Поширене використання програми MATLAB включає використання "Вікна команд" як інтерактивної математичної оболонки або виконання текстових файлів, що містять код MATLAB

## Змінні

Змінні визначаються за допомогою оператора присвоєння, =. MATLAB - це слабо набрана мова програмування, оскільки типи неявно перетворюються. Це виведена типізована мова, оскільки змінні можуть бути призначені без декларування їх типу, за винятком того, якщо вони повинні розглядатися як символічні об'єкти, і що їх тип може змінюватися. Значення можуть походити від констант, від обчислень, що включають значення інших змінних, або від результату функції. Наприклад:

```
\sum x = 17x =17
\rightarrow x = 'hat'x =hat
\sum x = [3 \times 4, \pi/2]x = 12.0000 1.5708
\sum y = 3 * \sin(x)y = -1.6097 3.0000
```
## Вектори та матриці

Простий масив визначається за допомогою синтаксису двокрапки: початковий: приріст: термінатор. Наприклад:

```
\gg array = 1:2:9
array =
```
#### 1 3 5 7 9

визначає змінну з іменем масив (або присвоює нове значення існуючій змінній з іменем масиву), яка є масивом, що складається зі значень 1, 3, 5, 7 і 9. Тобто масив починається з 1 (початковий значення), збільшується з кожним кроком від попереднього значення на 2 (значення приросту) і зупиняється, коли воно досягає (або щоб уникнути перевищення) 9 (значення термінатора).

Значення приросту насправді може бути виключене з цього синтаксису (разом із одним із двокрапок), щоб використовувати значення за замовчуванням 1.

```
\gg ari = 1:5
ari =
1 2 3 4 5
```
присвоює змінній з іменем ari масив зі значеннями 1, 2, 3, 4 та 5, оскільки для збільшення використовується значення 1 за замовчуванням.

Індексація є одноосновною, що є звичайною умовою для матриць у математиці, на відміну від нульової індексації, яка зазвичай використовується в інших мовах програмування, таких як C, C ++ та Java.

Матриці можна визначити, відокремивши елементи рядка порожнім пробілом або комою та використовуючи крапку з комою для закінчення кожного рядка. Список елементів повинен бути оточений квадратними дужками []. Дужки () використовуються для доступу до елементів та підмасивів (вони також використовуються для позначення списку аргументів функції).

```
A =16 3 2 13
   5 10 11 8
   9 6 7 12
   4 15 14 1
>> A(2, 3)
```
ans  $=$ 11

Набори індексів можуть бути задані виразами, такими як 2: 4, яке оцінюється як [2, 3, 4]. Наприклад, підматрицю, взяту з рядків 2 - 4 і стовпців 3 - 4, можна записати як:

```
>> A(2:4,3:4)ans =11 8
7 12
14 1
```
Матриця квадратної ідентичності розміром n може бути сформована за допомогою функції eye, а матриці будь-якого розміру з zeros або ones можуть бути сформовані з функціями нулі та одиниці відповідно.

```
>> eye (3,3)
ans =1 0 0
0 1 0
0 0 1
\gg zeros(2,3)
ans =0 0 0
0 0 0
>> ones (2,3)
ans =1 1 1
1 1 1
```
Транспонування вектора або матриці виконується або транспонуванням функції, або додаванням точки-простої після матриці (без точки, простий виконує спряжене транспонування для складних масивів):

```
\gg A = [1 ; 2], B = A.', C = transpose(A)
A = 1
     2
B = 1 2
C = 1 2
>> D = [0 3 ; 1 5], D.'
D = 0 3
     1 5
ans = 0 1
     3 5
```
Більшість функцій приймають масиви як вхідні та функціонують поелементно для кожного елемента. Наприклад, mod (2 \* J, n) помножить кожен елемент у J на 2, а потім зменшить кожен елемент за модулем n. MATLAB дійсно включає стандартні для циклів і while, але (як і в інших подібних додатках, таких як R), використання векторизованого позначення заохочується і часто швидше виконується. Наступний код, витягнутий із функції magic.m, створює магічний квадрат M для непарних значень n (тут використовується функція MATLAB meshgrid для створення квадратних матриць I та J, що містять 1: n).

```
[J,I] = meshgrid(1:n);
A = mod(I + J - (n + 3) / 2, n);B = mod(I + 2 * J - 2, n);M = n * A + B + 1;
```
Структури

MATLAB підтримує структурні типи даних. Оскільки всі змінні в MATLAB є масивами, більш адекватною назвою є "масив структури", де кожен елемент масиву має однакові імена полів. Крім того, MATLAB підтримує імена динамічних полів (пошук полів за іменами, маніпуляції з полями тощо).

Функції

При створенні функції MATLAB ім'я файлу повинно відповідати імені першої функції у файлі. Дійсні назви функцій починаються з алфавітного символу і можуть містити літери, цифри або підкреслення. Змінні та функції чутливі до регістру.

Function handles

MATLAB підтримує елементи лямбда-числення шляхом введення дескрипторів функцій, або посилань на функції, які реалізовані або у .m файлах, або в анонімних / вкладених функціях.Класи та об'єктно-орієнтоване програмування.MATLAB підтримує об'єктно-орієнтоване програмування, включаючи класи, успадкування, віртуальну диспетчеризацію, пакети, семантику передачі за значенням та семантику передачі за посиланням. Однак синтаксис та правила виклику значно відрізняються від інших мов. MATLAB має класи значень та довідкові класи, залежно від того, чи має клас дескриптор як суперклас (для довідкових класів) чи ні (для класів значень).Поведінка виклику методу відрізняється між значеннями та посилальними класами. Наприклад, виклик методу

object.method();

може змінити будь-який член об'єкта лише в тому випадку, якщо об'єкт є екземпляром посилального класу, інакше методи класу значення повинні повертати новий екземпляр, якщо йому потрібно змінити об'єкт.

Приклад простого класу наведено нижче.

```
classdef Hello
     methods
         function greet(obj)
              disp('Hello!')
          end
     end
end
```
Якщо його вставити у файл hello.m, це можна виконати за допомогою наступних команд:

```
\rightarrow x = Hello();
>> x.greet();
Hello!
```
Графіка та програмування графічного інтерфейсу користувачаПриклад зовнішнього вигляду гістограми наведено на рис. 2.1.

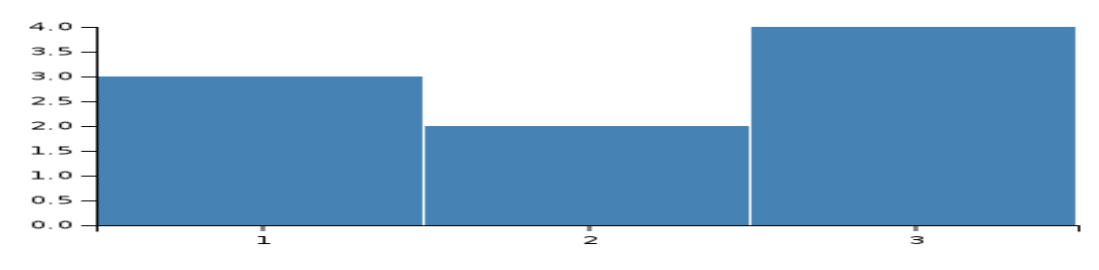

Рисунок 2.1 — Гістограма в MATLAB

MATLAB має тісно інтегровані функції побудови графіків. Наприклад, графік функції можна використовувати для створення графіку з двох векторів x та y. Код:

```
x = 0:pi/100:2*pi;y = sin(x);
```
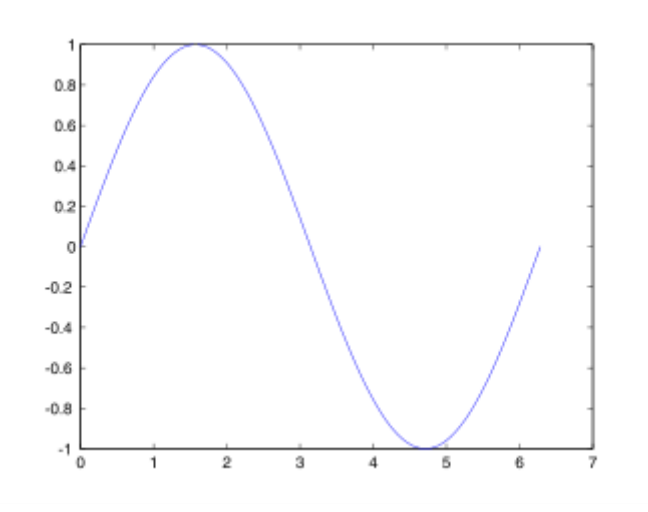

формує наступний графік функції синуса, (рис. 2.2):

Рисунок 2.2 — Графік функції синуса

MATLAB також підтримує тривимірну графіку:

```
[X, Y] = meshgrid(-10:0.25:10,-10:0.25:10);f = \text{sinc}(\text{sqrt}((X/pi) \cdot \hat{2}+(Y/pi) \cdot \hat{2}));
mesh(X,Y,f);axis([-10 10 -10 10 -0.3 1])
xlabel('{\bf x})')ylabel('{\bfy}')
zlabel('{\bfsinc} ({\bfR})')
hidden off
```
Цей код створює каркасний 3D-графік двовимірної ненормалізованої функції поглинання(рис 2.3.):

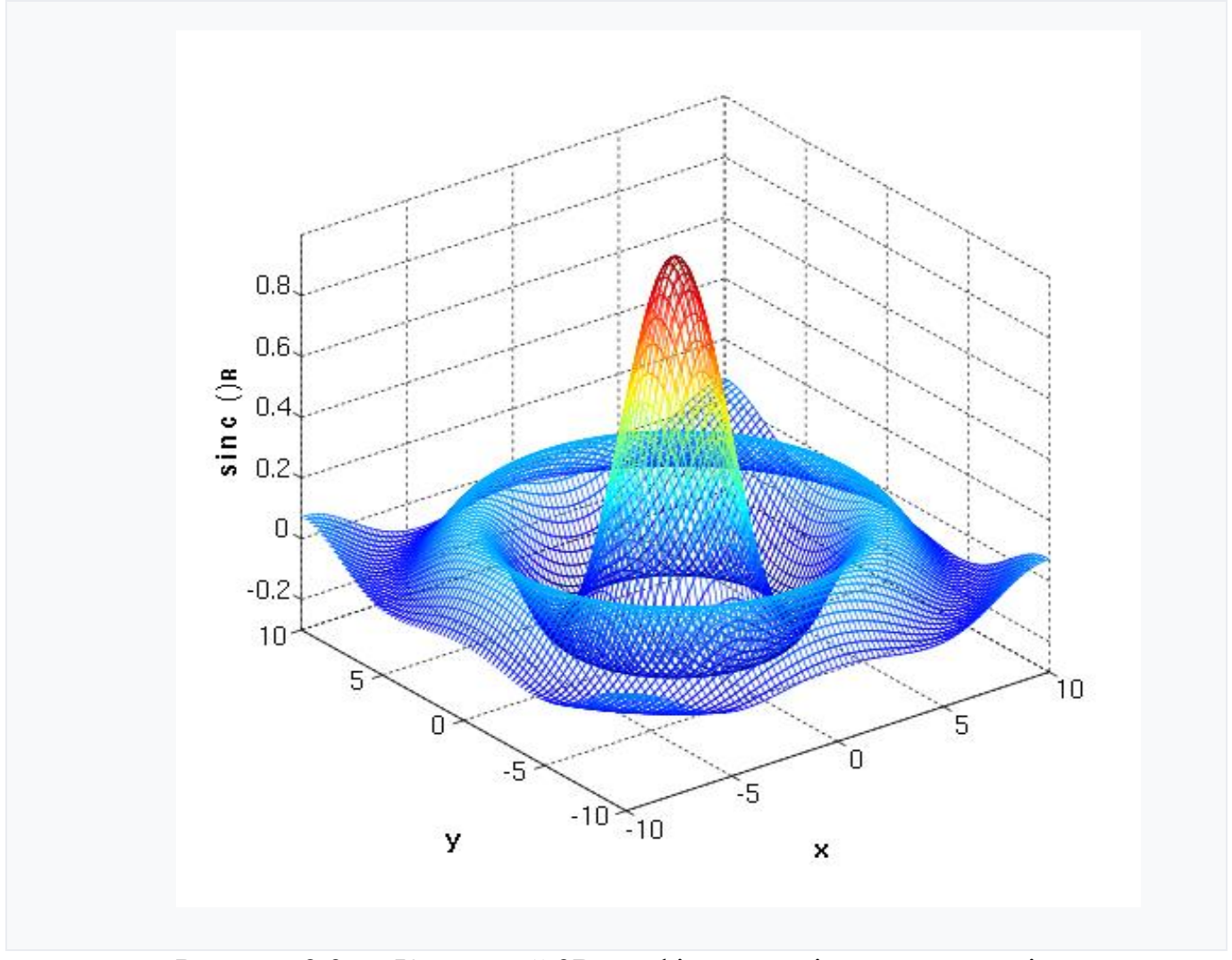

Рисунок 2.3 — Каркасний 3D-графік двовимірної ненормалізованої функції поглинання в MATLAB

```
[X, Y] = meshgrid(-10:0.25:10,-10:0.25:10);f = \text{sinc}(\text{sqrt}((X/pi) \cdot \hat{2}+(Y/pi) \cdot \hat{2}));
surf(X,Y,f);
axis([-10 10 -10 10 -0.3 1])xlabel('{\bfx}')
ylabel('{\bfy}')
zlabel('{\bfsinc} ({\bfR})')
```
Цей код створює поверхневий 3D-графік двовимірної ненормалізованої функції поглинання (рис. 2.4.):

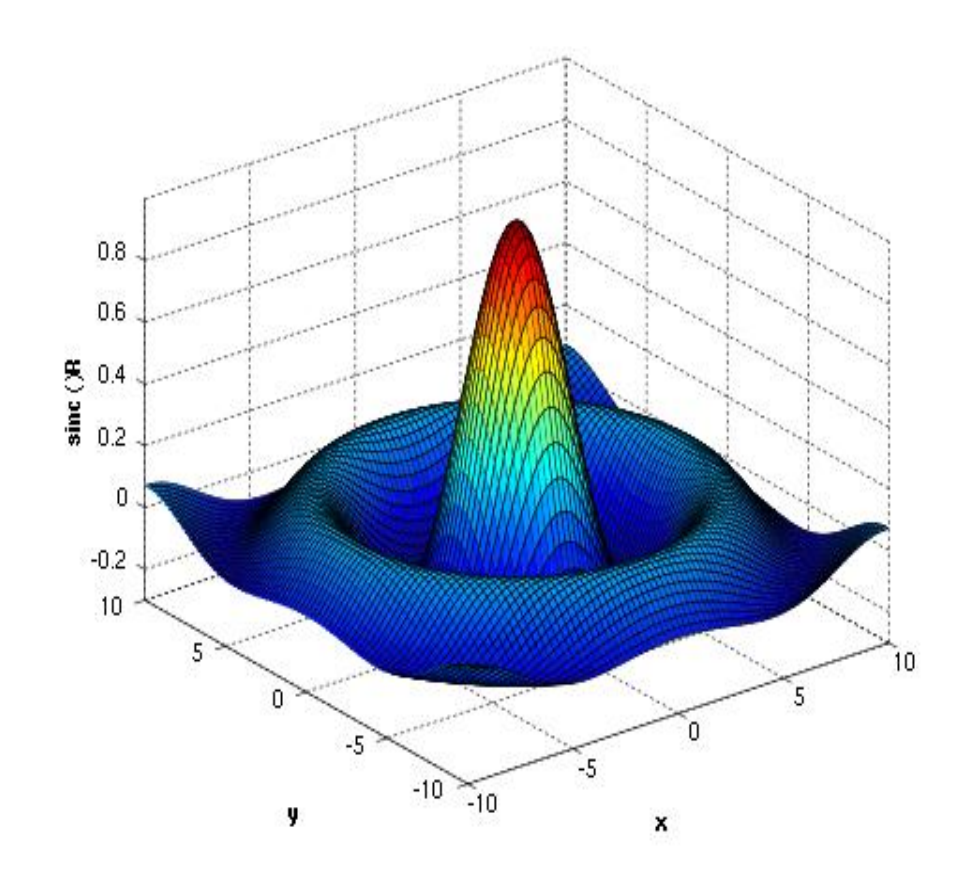

Рисунок 2.4 - Поверхневий 3D-графік двовимірної ненормалізованої функції поглинання в MATLAB

MATLAB може викликати функції та підпрограми, написані мовами програмування C або Fortran. [39] Створена функція обгортки, що дозволяє передавати та повертати типи даних MATLAB. Файли MEX (виконувані файли MATLAB) - це динамічно завантажувані об'єктні файли, створені компіляцією таких функцій [40], [41].З 2014 р. Було додано зростаючу двосторонню взаємодію з Python [42], [43].

Бібліотеки, написані на Perl, Java, ActiveX або .NET, можна безпосередньо викликати з MATLAB, [44] [45], а багато бібліотек MATLAB (наприклад, підтримка XML або SQL) реалізовані як обгортки навколо бібліотек Java або ActiveX. Виклик MATLAB з Java є більш складним, але це можна зробити за допомогою набору інструментів MATLAB [46], який продається окремо

MathWorks, або за допомогою недокументованого механізму під назвою JMI (Java-to-MATLAB Interface), [47] [48] (який не слід плутати з непов'язаним інтерфейсом метаданих Java, який також називається JMI). Офіційний API MATLAB для Java був доданий у 2016 р. [49].

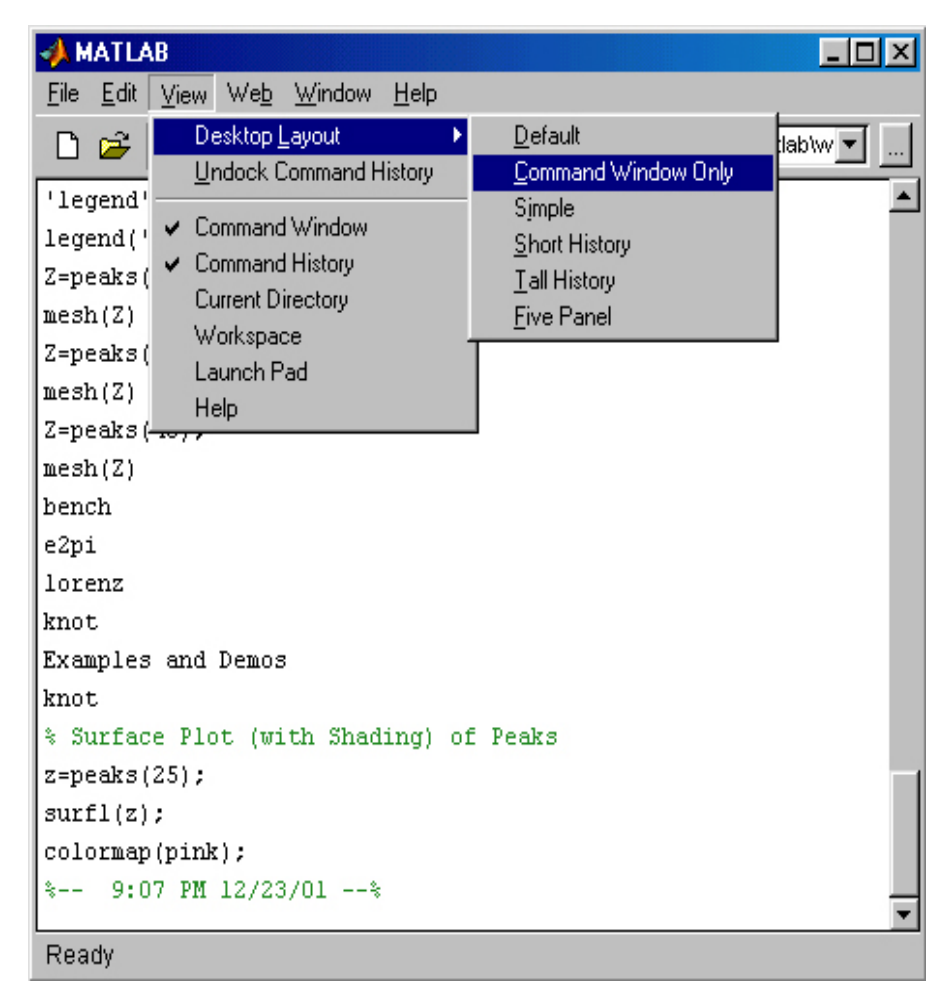

Рисунок 2.5 — Інтерфейс головного вікна

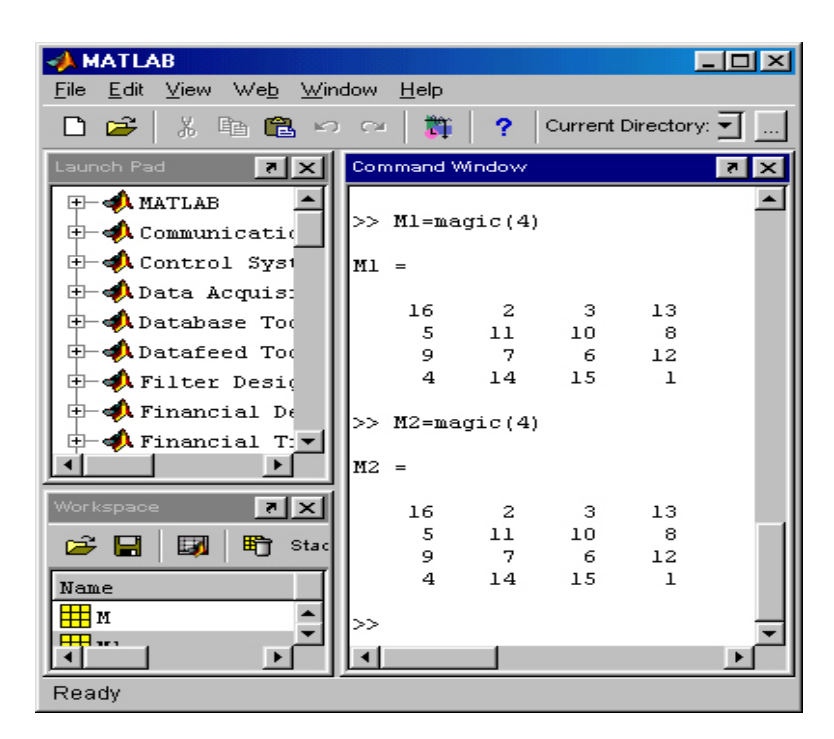

Рисунок 2.6 — Інтерфейс командного вікна

Як альтернативу набору MuPAD Symbolic Math Toolbox, доступному від MathWorks, MATLAB можна підключити до Maple або Mathematica [50], [51].

Існують також бібліотеки для імпорту та експорту MathML [52].

MATLAB був обраний для виконання поставлених задач та створення математичної моделі нагрівання повітря в повітронагрівачах доменних печей не тільки виходячи з описаного вище великого функціоналу в сфері моделювання процесів, але й виходячи з простоти роботи і дружності інтерфейсу програмного комплексу (рис. 2.5., рис. 2.6.).

## 2.3 Чисельні методи

При чисельному аналізі скінченно-різницеві методи (FDM) - це клас числових методів вирішення диференціальних рівнянь шляхом апроксимації похідних з скінченними різницями. І просторова область, і часовий інтервал (якщо застосовно) дискретизуються або розбиваються на кінцеву кількість

кроків, і значення розв'язку в цих дискретних точках апроксимується шляхом розв'язання алгебраїчних рівнянь, що містять скінченні різниці та значення з сусідніх точок.

Методи скінченних різниць перетворюють звичайні диференціальні рівняння (ODE) або диференціальні рівняння з частковими частками (PDE), які можуть бути нелінійними, у систему лінійних рівнянь, які можуть бути вирішені методами матричної алгебри. Сучасні комп'ютери можуть ефективно виконувати ці обчислення лінійної алгебри, що разом із відносною легкістю їх реалізації призвело до широкого використання FDM у сучасному чисельному аналізі. На сьогоднішній день FDM є одним із найпоширеніших підходів до чисельного рішення PDE, поряд із методами скінченних елементів.

## РОЗДІЛ 3 ПОБУДОВА МОДЕЛІ

Розглядається ПН з вбудованою камерою згоряння і насадкою з шестигранних вогнетривких блоків з вертикальними циліндричними осередками. Повітронагрівач складається з камери згоряння і насадки.

У першому блоці моделі моделюються процеси в камері згоряння. У камеру згоряння надходить паливо (суміш природного та доменного газу в заданому співвідношенні) і повітря з заданим коефіцієнтом витрати повітря. На основі теплового і матеріального балансу для камери згоряння, визначається склад і дійсна температура продуктів згоряння. Передбачається, що згоряння палива повне і при розрахунку дійсної температури пірометричний коефіцієнт, що враховує теплові втрати дорівнює 0,95 (3.2), (3.4). Нагрівання і охолодження кладки камери згоряння не враховувалося.

У другому блоці моделюється теплова робота насадки ПН, в яку періодично надходять димові гази і холодне дуття. Теплообмін в насадці є процес нагрівання та охолодження насадки, що періодично повторюється. Ці окремі періоди, що чергуються, зв'язуються так, що в кожному наступному періоді нагріву або охолодження, в якості початкового розподілу температур по перетину насадки приймається температурне поле, отримане в кінці попереднього періоду.

Якщо періодичний процес повторюється досить довго, то початковий стан кладки перестає впливати на температурне поле в наступних періодах. Настає сталий стан періодичного процесу, при якому прихід тепла в насадку за період нагріву дорівнює витраті тепла за період охолодження.

Для спрощення завдання насадка розглядається складеною з однакових циліндричних осередків, кількість яких дорівнює кількості каналів в насадці. При цьому внутрішній діаметр циліндричного осередку дорівнює діаметру отвору в

блоках насадки, а зовнішній ефективний діаметр визначається з умови сталості маси насадки фактичної і модельної:

$$
D_{\rm eB} = \sqrt{\frac{4F}{\pi \cdot N}}
$$
\n(3.1)

де F - площа поверхні перетину насадки, м<sup>2</sup>;

N - число каналів в насадці.

Для вогнетривких блоків з числом каналів рівним 12, зовнішній ефективний діаметр складе:

$$
D_{\rm eB} = \sqrt{\frac{S_6}{3\pi}}\tag{3.2}
$$

де Sб - площа горизонтальної поверхні вогнетривкої блоку, м $^2\!$ .

Диференціальні рівняння теплообміну в насадці регенератора для двомірної нестаціонарної задачі в циліндричній системі координат записані у вигляді:

- для твердої фази

$$
c * \rho \frac{\delta t(z, r, \tau)}{\delta \tau} = \frac{1}{r} \frac{\delta}{\delta r} \left[ r * \lambda \frac{\delta t(z, r, \tau)}{\delta r} \right] + \frac{\delta}{\delta z} \left[ \lambda \frac{\delta t(z, r, \tau)}{\delta z} \right] \tag{3.3}
$$

- для газової фази

$$
c_{\rm r} * \rho_{\rm r} \left[ \omega_{\rm r} \frac{\delta t_{\rm r}(z,\tau)}{\delta z} + \frac{\delta t_{\rm r}(z,\tau)}{\delta \tau} \right] = \alpha \frac{P}{S} \left[ t_{\rm r}(z,\tau) - t_{c}(z,\tau) \right]
$$
(3.4)

Тут t  $(z, r, \tau)$  - поле температур твердої фази, ° С;

z і r - осі координат по вертикалі і по радіусу отвору в насадці, м;

τ - час, с;

λ - коефіцієнт теплопровідності насадки (Функція температури), Вт / м \* град;

 $\rho$  - щільність матеріалу насадки (функція температури), кг / м<sup>3</sup>;

с - питома теплоємність насадки (функція температури), Дж / кг \* град;

 $t_r$  (z,  $\tau$ ) і  $t_c$  (z,  $\tau$ ) - поле температур газової фази і поверхні стінки, ° С;

 $c_r$  - питома теплоємність газової фази (функція температури), Дж / кг \* град;

 $\rho_{\rm r}$  - щільність газової фази, (функція температури), кг / м $^3;$ 

 $\omega_{\rm r}$  - швидкість газової фази, м / с;

α - коефіцієнт тепловіддачі між газовою фазою і поверхнею насадки, Вт / м<sup>2</sup> \* Град;

Р - периметр каналу насадки,  $(P = \pi * d)$ , м;

S – площа перетину каналу насадки,  $(S = \pi * d^2 / 4)$ , м<sup>2</sup>

При цьому передбачалося, що в газовій фазі перенесення тепла здійснюється шляхом конвективного теплообміну в напрямку осі z, а по радіусу циліндричного отвору за рахунок ідеального перемішування температура газової фази залишається постійною.

Теплообмін на кордоні всередині каналу насадки описувався граничними умовами 3 – го роду, де α - нелінійна функція, що описує вплив конвективного і променистого теплообміну. Для знаходження коефіцієнта тепловіддачі конвекцією використовувалися загальновизнані рівняння подібності (3.2, 3.4). Променистий коефіцієнт тепловіддачі знаходився тільки для періоду нагріву, так як в період дуття величиною променистого теплообміну можна знехтувати. При цьому щільність теплового потоку від продуктів згоряння до стінки насадки визначалася по рівнянню променистого теплообміну між газом і його оболонкою  $(3.5):$ 

$$
q = \frac{\sigma_o (T_\Gamma^4 + T_c^4)}{\frac{1}{\varepsilon_\Gamma} + \frac{1}{\varepsilon_c} - 1} \tag{3.5}
$$

де  $\sigma_\text{o}$  - коефіцієнт випромінювання абсолютно чорного тіла, Bт / м $^{2*}\text{K}^{4};$  $T_{r}$  і  $T_{c}$  - температури газу і поверхні стінки, К;

 $\epsilon_{r}$  і  $\epsilon_{c}$  - ступінь чорноти газової фази і поверхні стінки насадки

Граничні умови теплообміну на зовнішній стороні осередку, а також на верхній і нижній частинах насадки ПН приймалися як адіабатичні.

Фізичні властивості продуктів згоряння, дуття, матеріалів насадки представлені в моделі у вигляді аналітичних залежностей від температури. У розрахунках враховувалося, що матеріал насадки різний на різних рівнях.

Для аналізу ефективності роботи ПН в математичної моделі розраховувалися інтегральні показники роботи: теплова потужність ПН в період нагріву і в період дуття, відносна величина втрат тепла з йдуть продуктами згоряння.

Чисельне рішення диференціальних рівнянь (3.3) і (3.4) з урахуванням умов однозначності, отримано на основі методу скінченних різниць. Використовувався 4-х крапковий шаблон і неявна схема. Математична модель спочатку виконувала розрахунки для камери згоряння, а потім послідовно виконувала розрахунки нагріву і охолодження кладки для періодів нагріву і дуття відповідно. Розрахунок виконувався до досягнення сталого стану (50 – 60 циклів). Початкова температура насадки приймалася 100, 200 і 500 ° С і як показали результати розрахунку, на сталий стан не впливала.

Точність виконання завдання оцінювалася за величиною відносної похибки - δ.

$$
\delta = \frac{t'-t''}{t''}
$$
\n(3.6)

де t' і t"- результати розрахунку, отримані з різним кроком  $(\Delta z, \Delta r i \Delta \tau)$ , який вирізняється більш ніж в 2 рази. Розрахунки виконувалися на наступних кроках:  $\Delta z = 0.1$  м,  $\Delta r = 1.6$  мм і  $\Delta \tau = 1$  с, при цьому похибка розрахунку температури дуття і димових газів склала не більше 0,02%.

# РОЗДІЛ 4 АПРОБАЦІЯ РЕЗУЛЬТАТІВ

Апробація моделі проведена на параметрах роботи ПН №9 доменного цеху підприємства «Запоріжсталь». Насадка ПН виконана з шестигранних блоків з внутрішнім діаметром осередку 41 мм, повна поверхня нагріву становить 20 181 м<sup>2</sup>, Висота насадки - 35 м. Технологічні параметри: паливо - суміш доменного і природного газу, з вмістом останнього 2,5%, витрата палива 25 тис. нм $^3$  / годину, витрата дуття 158 тис. м<sup>3</sup> / годину, температура холодного дуття 100 °С, температура дуття подається на піч від 1020 °С до 1080 °С, допустима температура купола 1400 ° С, тривалість періоду нагріву 12600 с, періоду дуття 5400 с, тривалість паузи 900 °С

Для підтримки постійної температури гарячого дуття на ПН подають тільки частину холодного дуття, а решту пропускають через байпасну лінію і змішують з гарячим дуттям. Регулюючи витрату дуття через байпасну лінію підтримують постійної температуру змішаного дуття, що подається на доменну піч. Аналогічний режим управління підтримки температури гарячого дуття реалізований і на моделі.

На рис. 4.1 наведені результати моделювання роботи ПН в сталому режимі роботи. Температура відхідних газів на виході з ПН в процесі нагрівання насадки зростає, від 125 до 390 ° С. Середня теплова потужність в період нагріву становить 28,4 МВт, в період дуття 66,27 МВт, втрати тепла з димовими газами - 14,5%. Ентальпія насадки повітронагрівача змінюється циклічно (крива 1, рис. 4.1), причому залежність від часу практично лінійна як для періоду нагріву, так і для періоду дуття.

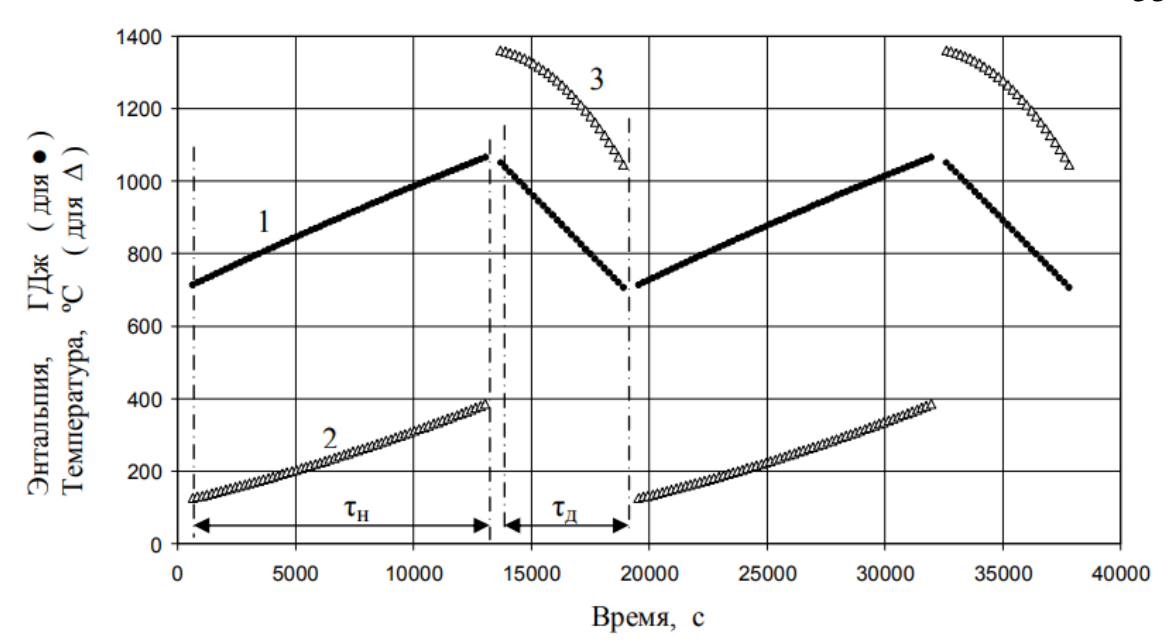

1 - ентальпія насадки ПН; 2 - температура відхідних газів; 3 - температура дуття на виході з повітронагрівача Рисунок 4.1 — Динаміка процесу нагрівання та охолодження ПН в сталому режимі

Необхідно зауважити, що температура дуття, що подається на доменну піч (суміш гарячого і холодного дуття) при моделюванні є вихідним параметром і задається оператором. Наведені результати розрахунків відповідають максимально досяжної температурі дуття. Для даних умов роботи ПН №9, при надлишку повітря на горіння 15%, температура продуктів згоряння на виході з камери згоряння дорівнює +1365 ° С, а максимально досяжна температура гарячого дуття подається на доменну піч склала 1040 ° С.

Температура дуття проходить через насадку нагрівача (крива 3, рис. 4.1), в циклі дуття монотонно знижується від 1360 ° С до 1040 ° С. Для підтримки заданої температури дуття подається на піч (суміш гарячого дуття і холодного, що пройшов через байпасну лінію), частку гарячого дуття доводиться збільшувати від 73 до 100% (рис. 4.2).

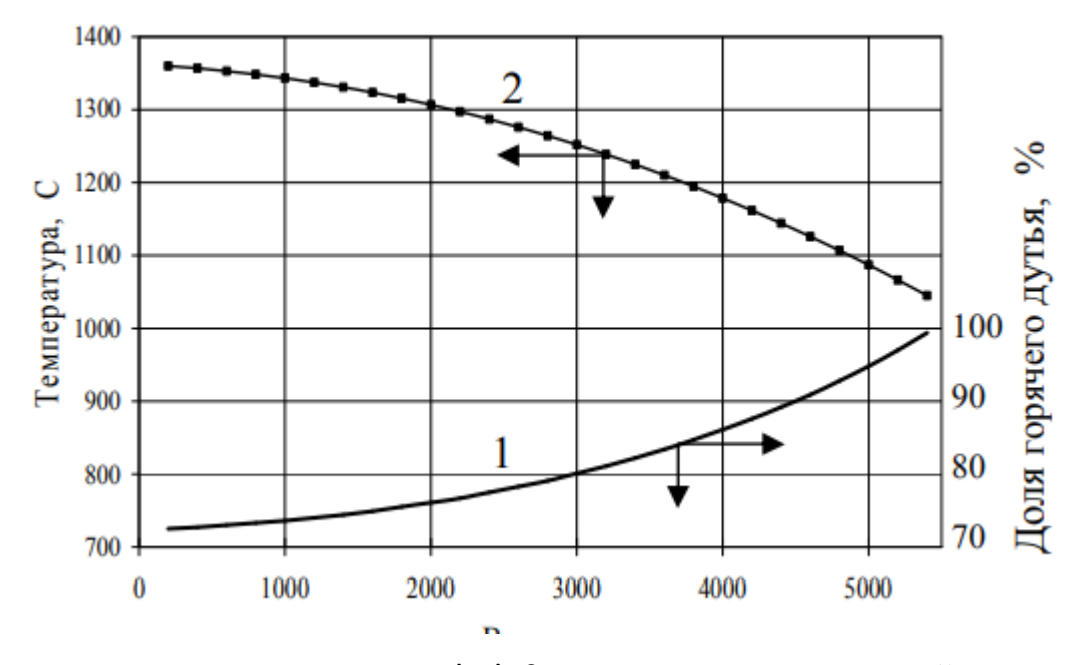

1 - частка гарячого дуття в суміші; 2 - температура дуття пройшов через ВН

Рисунок 4.2 — Динаміка зміни частки дуття проходить через ВН при постійній температурі змішаного дуття 1040 ° С

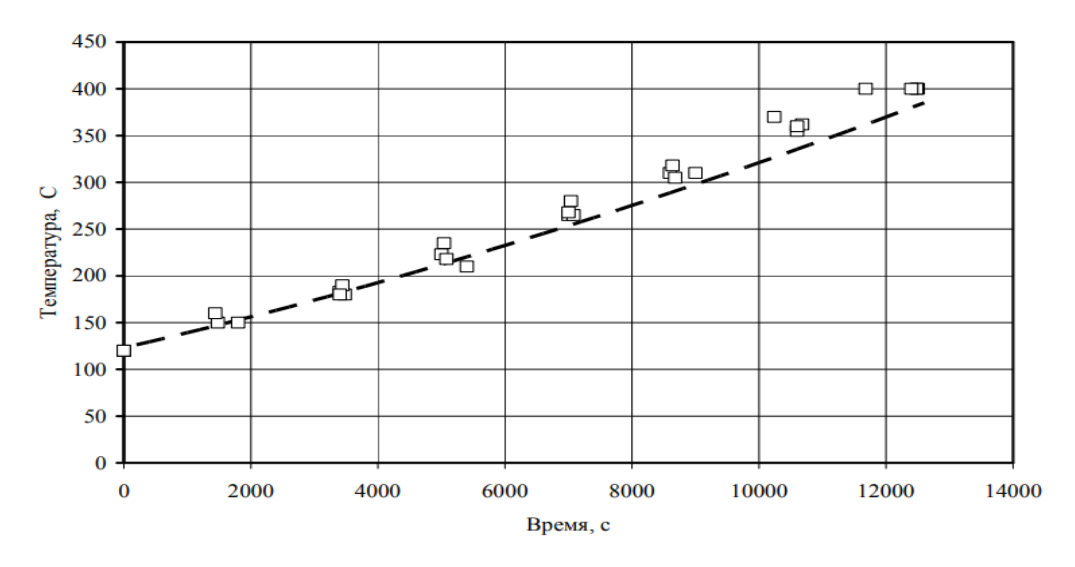

Рисунок 4.3 — Порівняння температури відхідних газів на ВН №9 з результатом моделювання (пунктирна крива - розрахунок, точки - експеримент)

Порівняння розрахункових і експериментальних даних отриманих на ПН №9, виконано по температурі йдуть продуктів згоряння, і приведено на рис. 4.3.

Збіг досить хороший, враховуючи, що модель не піддавалася адаптації до конкретних особливостей роботи даного ПН.

На рисунку наведені розрахункові значення температур по висоті насадки. Результати наведені для сталого режиму в кінці циклів (нагрівання і охолоджування). Перепад температур між нагріваючим середовищем продуктами згоряння і насадкою, що нагрівається в кінці циклу нагріву дуже незначний, менше 30 ° С. Для циклу дуття перепад температур дуття / поверхня насадки, досягає 80 ° С.

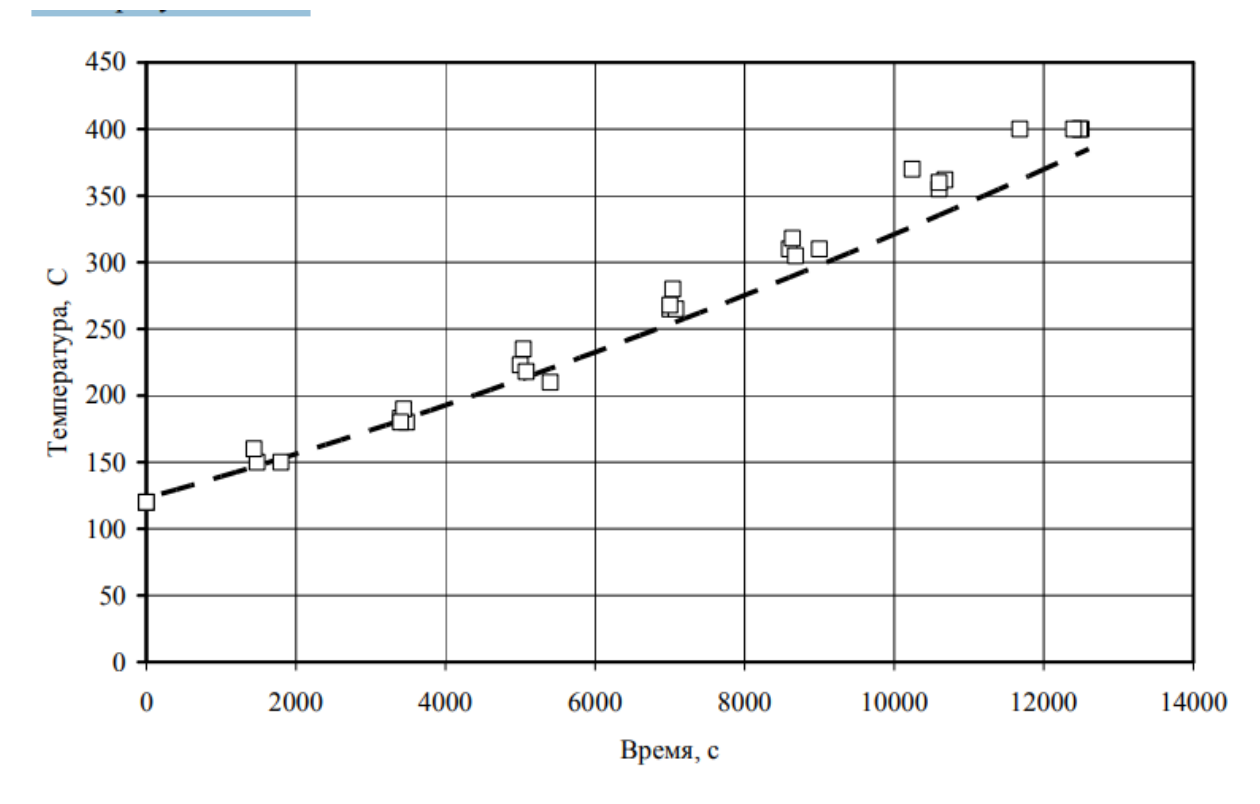

1 - температура димових газів; 2 - температура кладки в період нагріву; 3 температура кладки в період дуття; 4 - температура дуття

Рисунок 4.4 — Розподіл температур по висоті насадки в кінці періодів нагріву і дуття

Найбільші перепади температур виникають в перші хвилини після переходу з циклу нагріву на дуття і навпаки. Аналогічно поведінку перепаду температур і по товщині насадки. Очевидно, температура насадки досягає максимального значення в кінці періоду нагріву, а мінімального в кінці періоду дуття. Розподіл температур насадки по висоті в ці моменти часу наведені на рис. 4.4 (криві 2 і 3). У нижній зоні насадки температура коливається в межах 100 – 340 ° С, а верхній 1100 - 1360 ° С, що добре узгоджується експериментальними результатами.

## РОЗДІЛ 5 ОХОРОНА ПРАЦІ ТА ТЕХНОГЕННА БЕЗПЕКА

## 5.1 Аналіз потенційно небезпечних та шкідливих чинників

Відповідно до ГОСТ 12.0.003 - 74 ССБТ. "опасные и вредные производственные факторы. Классификация" небезпечні і шкідливі виробничі чинники підрозділяються по природі дії на організм людини на такі групи:

– фізичні небезпечні і шкідливі виробничі чинники підрозділяються на такі підгрупи: машини, що рухаються, і механізми; незахищені рухливі елементи виробничого устаткування; вироби, що пересуваються, заготівлі, матеріали; підвищена запиленість і загазованість робочої зони; підвищена або знижена температура поверхонь устаткування, матеріалів, повітря робочої зони; підвищений рівень шуму на робочому місці, вібрації, інфразвуки, ультразвуки; підвищений або знижений барометричний тиск у робочій зоні і його різка зміна; підвищена повітря; небезпечний рівень напруги в електричному ланцюзі; відсутність або хиба природного світла; недостатня освітленість робочої зони; підвищена яскравість світла; знижена контрастність; приймальня і відбита блистність.

– хімічні небезпечні і шкідливі виробничі чинники підрозділяються на такі підгрупи: по характері впливу на організм людини - загальнотоксичні, що дратують, що впливають на репродуктивну роботу людини; по шляху проникнення в організм людини - чинні через дихальні шляхи, травну систему, шкірний покров

– психофізіологічні небезпечні і шкідливі виробничі чинники підрозділяються на такі підгрупи: фізичні перевантаження (статичні, динамічні); нервово-психічне перевантаження (розумова напруга, монотонність праці, емоційні перевантаження).

Аналіз існуючих і розроблювальних виробничих процесів необхідний для встановлення причин, що викликають травматизм, професійні захворювання і стомлення. Під нещасним випадком на виробництві розуміють нещасний випадок із працюючим, пов'язаний із впливом на нього небезпечного виробничого чинника. Виявлення причин нещасних випадків і вишукування засобів їхні усунення є головними задачами в профілактиці виробничого травматизму.

Нещасний випадок на виробництві є результатом небезпечної події (дії), що призводить до травмування людини. Характерними ознаками нещасних випадків є раптовість, несподіванка для постраждалого і короткочасність цього явища. Нещасні випадки спостерігаються при вмиканні людини в ланцюг току, у результаті вибухів, коли падають предмети, при викидах металу і шлаку, при захоплюванні частин тіла обертовими механізмами й інше. Природа і небезпека характеру і що викликаються ними нещасних випадків залежить від виробничих умов.

Поряд із нещасними випадками в виробничих умовах спостерігаються фахові отруєння і захворювання працюючих. Розрізняють гострі отруєння, що супроводжуються втратою працездатності, і хронічні, коли в організм людини потрапляє незначна кількість шкідливих речовин, що не викликає безпосередньої втрати працездатності, але при тривалій роботі може призвести до важких наслідків.

Фахові захворювання викликаються несприятливими умовами праці, наприклад ненормальними метеорологічними умовами, надмірною запиленістю повітря, наявністю шкідливих випромінювань, впливом шуму і вібрацій, неправильної організації праці.

#### 5.2 Заходи щодо техніки безпеки і безпеки праці

#### 5.2.1 Огороджувальні засоби

Призначення огороджувальних засобів - попереджати механічний вплив фізичних небезпечних чинників на людину. Область застосування - огородження агрегатів, механізмів, їхніх рухливих частин. Огороджувальні засоби по конструктивному оформленню можуть бути стаціонарними і пересувними.

Стаціонарні огороджувальні пристрої мають постійні геометричні розміри, вони нерухомі і можуть бути зняті тільки при проведенні ремонтів. Такі види засобів застосовують для огородження сполучних деталей робочої лінії прокатних станів, дискових пив для різання металу, ремінних передач і так далі. Як правило, такі огороджувальні засоби є пасивно чинними, тобто вони тільки перепиняють доступ людини або частин його тіла до деталей механізму або устаткування, що можуть викликати травму.

До стаціонарного ставляться також огороджувальні засоби, що охороняють від випадкового доторку до струмоведучих частин і розподільними елементами електричних установок.

Розподільні електричні установки й засоби напругою вище 1000 В обладнують суцільними огороджувальними засобами або засобами сітчастого типу з розмірами осередків 20 Х 20 мм. Висота такого огородження в помешканнях складає 1,7 метра. При виконанні з металу огородження заземлюється.

#### 5.2.2 Обмежувальні засоби

Обмежувальні засоби - це конструкції, що обмежують зону, де може бути вплив на людину небезпечних і шкідливих виробничих чинників.

Найбільш поширеними видами обмежувальних засобів є бар'єри, бильця, поруччя й інші пристосування, що обмежують визначену зону або пересування обслуговуючого персоналу. Обмежувальні засоби повинні витримувати визначені навантаження, тому їхня тривкість і кріплення перевіряють на динамічне і статичне навантаження.

Особливу конструкцію подають засоби, що обмежують переміщення окремих видів устаткування або вантажів.

До таких конструкцій ставляться: тупикові засоби на внутрішньозаводському залізничному транспорті, тупикові обмежувачі переміщення електромостових кранів, тупикові обмежувачі переміщення баштових і рудногрейферних кранів, обмежувачі маси і висоти підйому вантажів. Звичайно обмежувачі пересування конструкції, маси і висоти підйому вантажу взаємозалежні з приводним механізмом, і при спрацьовуванні датчика відбувається автоматичне відключення приводу і спрацьовування гальмовій системи.

## 5.2.3 Сигналізуючі засоби

Сигналізуючи засоби є засобами, що попереджують обслуговуючий персонал про пуск і припинення дій устаткування, про порушення й екстремальні відхилення технологічних процесів і роботи виробничого устаткування, підвищених концентраціях отрутних і вибухонебезпених газів у помешканні. Застосовують або світлову, або звукову сигналізацію, або ту й іншу одночасно.

У металургійних цехах застосовують такі види сигналізації: оперативну, попереджувальну й інформаційну.

## 5.2.4 Захист від газів, парів та інших шкідливих речовин

У металургійних цехах головну небезпеку отруєння подає окис вуглецю, що утримується в значній кількості в доменному газі. Доменний газ особливо небезпечний ще тому, що його щільність майже не відрізняється від щільності повітря. Попадаючи через легені в кров, окис вуглецю зв'язується з гемоглобіном крові, створюючи карбонсігемоглобин. При отруєнні окисом вуглецю необхідно винести постраждалого на свіже повітря і зробити штучне дихання. Одночасно потрібно викликати медичний персонал. При роботі в газонебезпечних місцях необхідно користуватися газозахисними апаратами, що діють надійно. Застосування протигазів, що фільтрують, не гарантує повної безпеки, тому що при зниженні кисню в повітрі до 17 - 16% вони стають негожими.Тому в умовах металургійних цехів варто користуватися ізолюючими кисневими апаратами, що дають можливість працювати, цілком ізолювавшись від навколишнього середовища.

Кисневі ізолюючі протигази мають невеличкий балон із киснем, спеціальний поглинач для очищення видихуваного повітря і дихальний мішок. Також у повітрі робочої зони ливарного двору доменної печі міститься ряд шкідливих речовин, які наведені у таблиці 5.1.

Таблиця 5.1 -Вміст шкідливих речовин в робочій зоні ливарного двору доменної печі

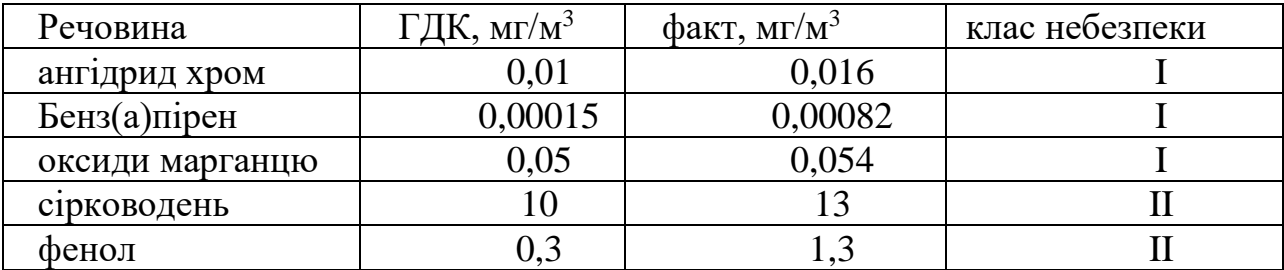

61 *Продовження таблиці 5.1*

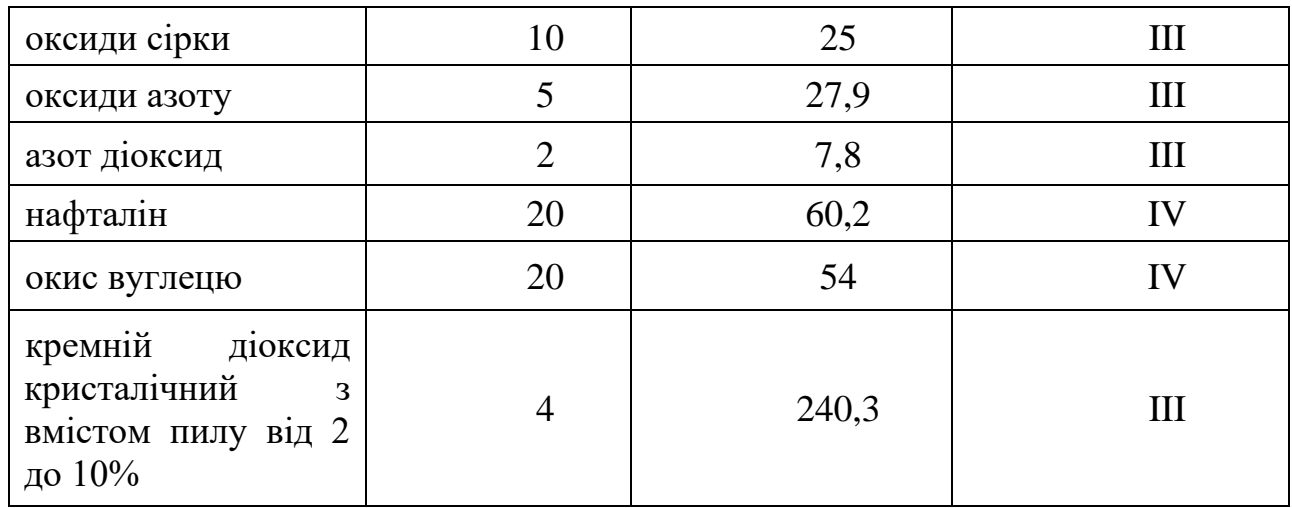

За ступенем впливу на організм людини шкідливості відносяться від першого до четвертого класу.

5.2.5 Заходи з поліпшення умов праці.

У таблиці 5.2 представлені технічні заходи захисту в доменному цеху.

Відведення дуттєвого повітря від повітряно-розвантажувального клапана передбачено через спеціальний глушник.

Таблиця 5.2 -Технічні заходи захисту від виявлених потенційних небезпечних і шкідливих факторів

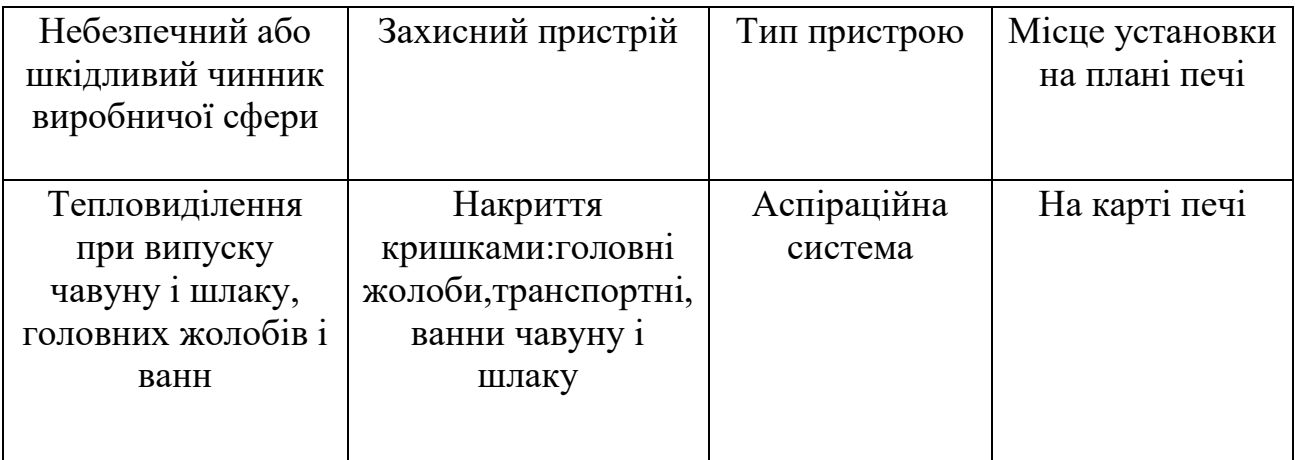

*Продовження табл.5.2*

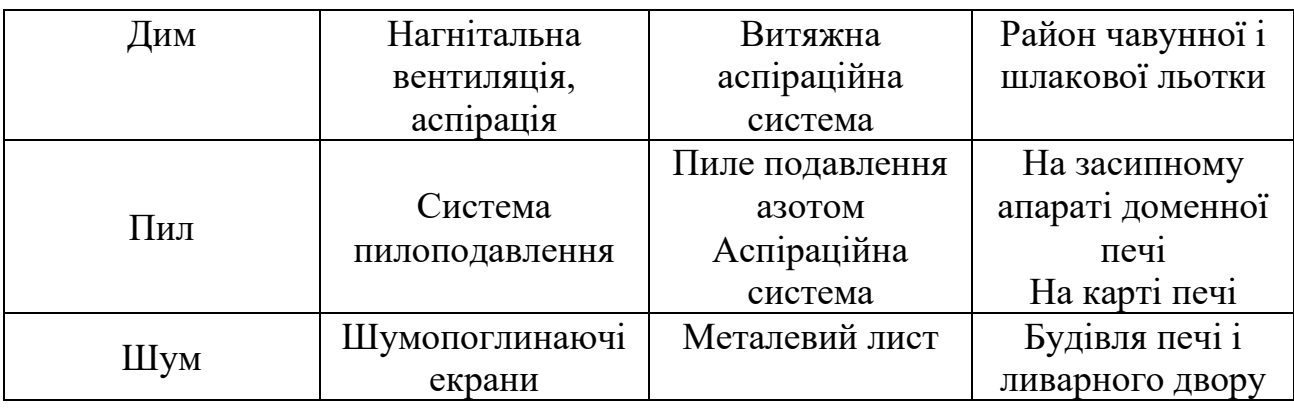

5.2.6 Заходи щодо зниження рівня шуму

Розраховані величини зниження рівня шуму від повітрянорозвантажувального клапана наведені в таблиці 5.3.

| Акт.смуги<br>частот, Гц                           | 125  | 250  | 500  | 1000 | 2000 | 4000 | 8000 | еквівалент<br>дБА |
|---------------------------------------------------|------|------|------|------|------|------|------|-------------------|
| Величина<br>зниження<br>шуму, дБ                  | 10,8 | 16,7 | 16,7 | 16,7 | 16,4 | 15,5 | 15,8 |                   |
| Рівень<br>після<br>шуму<br>зменшення<br>шумів, дБ | 66   | 63   | 67   | 64   | 68   | 71   | 74   | 75                |
| Норма                                             | 87   | 82   | 78   | 75   | 73   | 71   | 70   | 80                |

Таблиця 5.3 - Розрахункові величини рівня шуму

## 5.3 Заходи щодо виробничої санітарії

## 5.3.1 Вентиляція і кондиціонування повітря

Вентиляція - організований повітрообмін, застосовується для створення нормальних метеорологічних умов, видалення шкідливостей, що виділяються при виконанні різноманітних робіт і технологічних операцій (ДБН В.2.5- 67:2013). У залежності від призначення вентиляція може бути припливною і витяжною. Витяжна вентиляція влаштовується для видалення забрудненого повітря і викиду його за межі цеху, припливна - для подачі в помешкання чистого повітря.

У залежності від засобу переміщення повітря вентиляція може бути природною і механічною. При природній вентиляції переміщення повітря відбувається під впливом природних чинників (температурного або теплового напорів). При механічній вентиляції переміщення повітря здійснюється за допомогою вентиляторів. Пристрої, устаткуванні окремим вентилятором для подачі або видалення повітря, називається вентиляційною установкою, а група вентиляційних установок, що обслуговують помешкання або цех, вентиляційною системою. Звичайно вентиляційні системи складаються з великої кількості окремих вентиляційних установок - припливнихі витяжних.

У залежності від типу організації повітрообміну розрізняють вентиляцію місцеву і суспільну. Загальнообмінну вентиляцію влаштовують у випадках, коли шкідливі виділення утворяться у всьому обсязі помешкання. При цьому повітрообмін у помешканні забезпечується більш-менш рівномірно. На практиці застосовують усунуту вентиляцію, тобто одночасно загальну і місцеву, і загальнобмінну, а також природну і механічну.

Для забезпечення санітарних і технологічних вимог передбачено:

- загально обмінна механічна припливна і природна витяжна вентиляція за рахунок підпору повітря для електроприміщень ливарного двору і газоочистки, і приміщення барабана-сепаратора;

-загально обмінна механічна припливно-витяжна вентиляція приміщення пневмогідроаппаратури.

Захист працюючих від перегріву здійснюється системою душировання робочих місць на ливарному дворі повітрям від центральної припливної станції адіабатичним зволоженням.

Таблиця 5.4 - Значення прийнятих допустимих параметрів повітряного середовища в робочій зоні приміщень

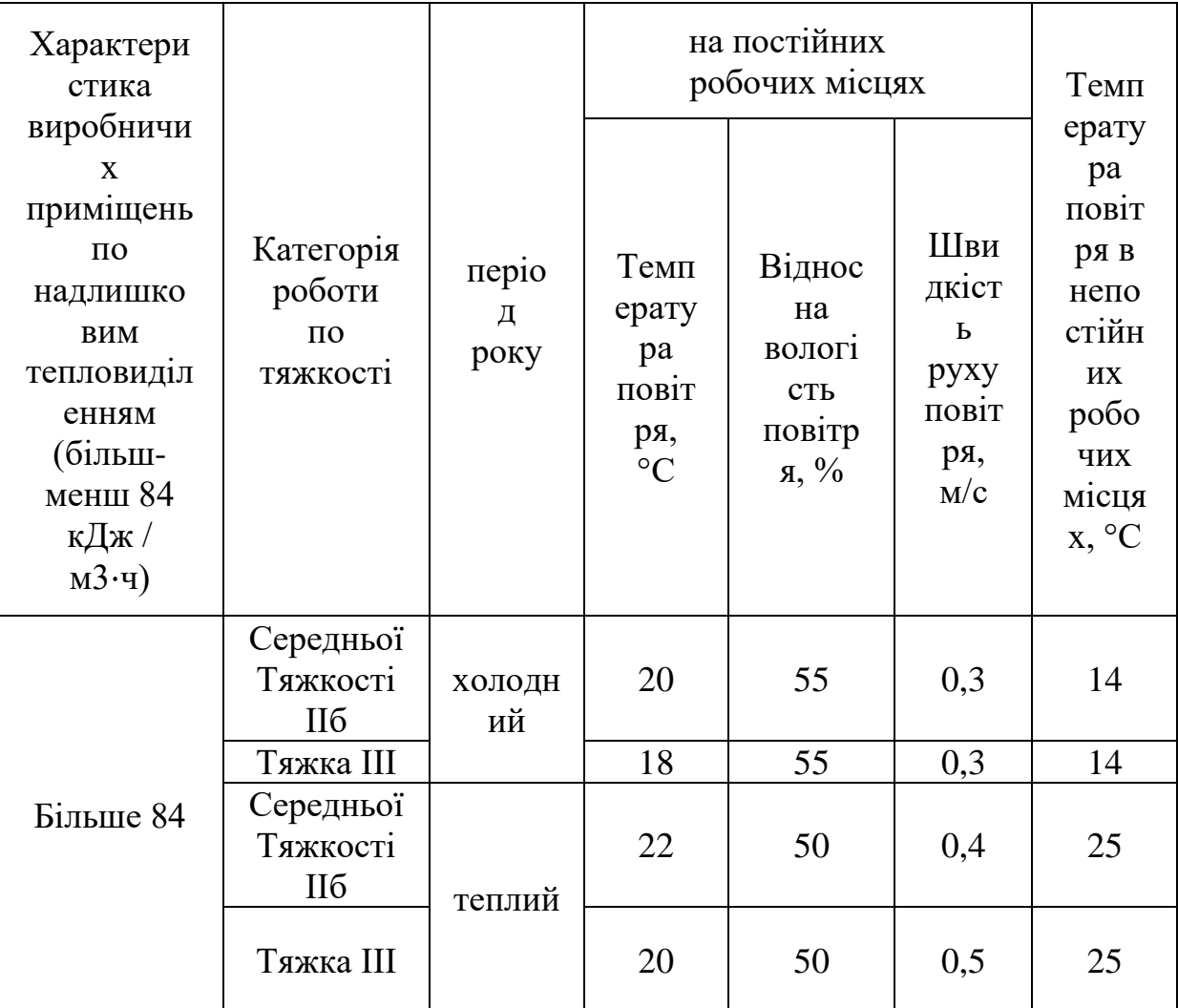

Від центральної припливної станції подається повітря і в будівлі і споруди центрального вузла доменної печі.У таблиці 5.4 представлені дані прийнятих допустимих оптимальних параметрів повітряного середовища в робочій зоні виробничих приміщень.

Місцева припливна вентиляція служить для подачі чистого повітря до визначеного робочого місця для забезпечення нормальних умов у робочому середовищі. Частіше усього її застосовують для зниження температури в гарячих цехах влітку або попередження впливу холодних потоків повітря узимку.

Місцева витяжна вентиляція забезпечує видалення перегрітого або забрудненого повітря від місць його утворення, що виключає поширення шкідливих виділень по помешканню і забруднення повітря.

### 5.3.2 Опалення

Опалення в холодний період року для підтримки необхідних температур внутрішнього повітря передбачають у будинках, спорудженнях і помешканнях будь-якого призначення з постійним або тривалим (більш двох часів) перебуванням людей; у виробничих помешканнях під час основних і ремонтновідбудовних робіт, а також у помешканнях, у яких підтримка позитивної температури необхідно по технологічних умовах.

Подачу тепла здійснюють як системами опалення, так і шляхом використання для обігрівання помешкань наявних у них надлишків тепла.

#### 5.3.3 Освітлення

Одним із найважливіших параметрів виробничої обстановки є освітлення. Раціональне освітлення забезпечує достатні умови для здійснення працюючими своїх функціональних обов'язків.

Погане освітлення не дозволяє сприймати необхідну інформацію, викликає напруга нервової системи і може призвести до помилкових дій.

При поганому або недостатньому освітленні працюючий не зуміє побачити небезпеку, що насувається, при виникненні виробничої аварії і запобігти їй.

Тому раціональне освітлення виробничих помешкань є важливим чинником нормальних умов праці.

У таблиці 5.5 наведені прийняті значення освітленості.

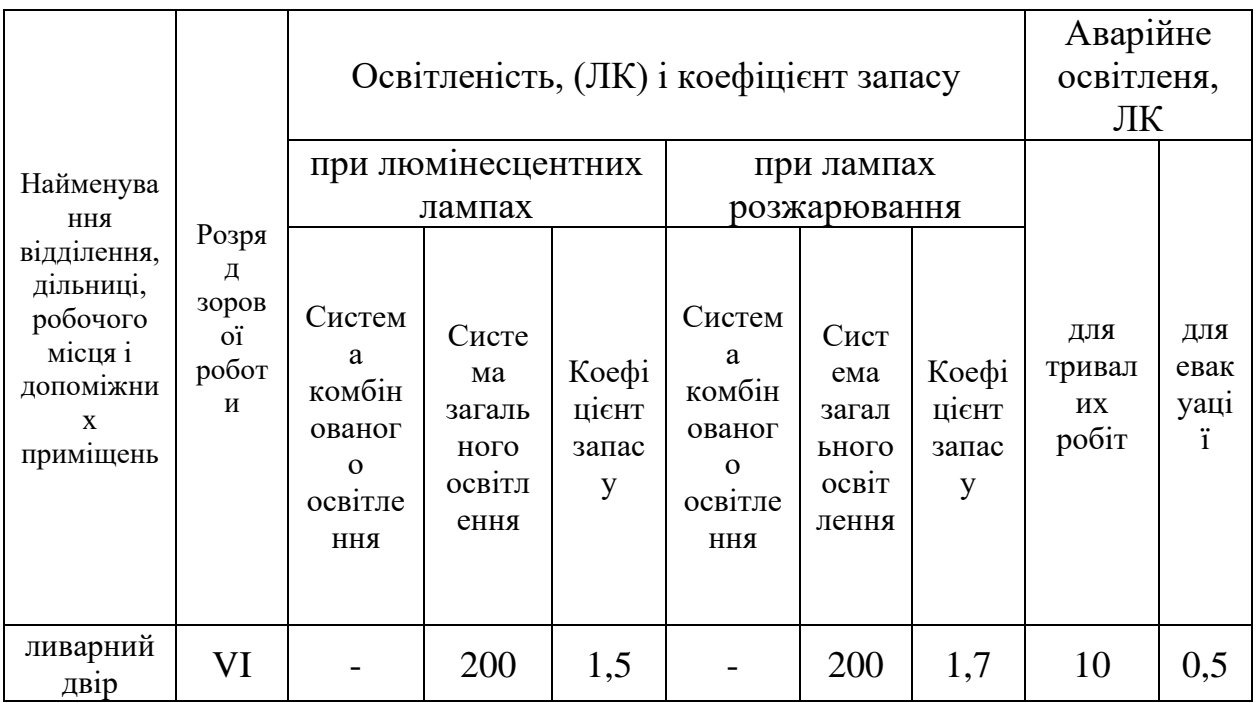

Таблиця 5.5 - Прийняті значення освітленості

До освітлення виробничих помешкань подаються такі вимоги: забезпечення достатньої освітленості на робочих поверхнях, висока якість, надійність, зручне керування й обслуговування, економічність спорудження й експлуатації, забезпечення пожежної і електробезпечності.

Висока якість освітлення досягається сталістю освітленості в часу, раціональністю напрямку світлового потоку без наявності різких тіней і відбитої блисністі. Блисність - підвищена яскравість світних поверхонь. Підвищена яскравість викликає порушення зорових функцій. Пряма блисність створюється безпосередньо джерелами світла, відбите - металевими поверхнями.

#### 5.4 Заходи з електробезпеки

Згідно Правил будови електроустановок приміщення ділянки повітронагрівачів: сухе, жарке, з можливістю дотику до струмопроводних частин. Тому виробничі приміщення відноситься до приміщень з підвищеною небезпекою. Для живлення електроприладів використовується електромережа 220 В, для живлення об'єкту автоматизації використовують напругу 220 В та 380 В, та 4-х фазну мережу.

Основними причинами впливу струму на людину є: випадковий дотик або наближення на небезпечну відстань до струмоведучих частин; поява напруги на металевих частинах обладнання в результаті пошкодження ізоляції або помилкових дій персоналу; крокова напруга в результаті замикання проводу на землю.

Основними заходами захисту від ураження струмом є: ізоляція, недоступність струмоведучих частин, застосування малої напруги (не вище 42 В, а в особливо небезпечних приміщеннях - 12 В), захисне відключення, застосування спеціальних електрозахисних засобів, захисне заземлення та занулення.

Однією з найбільш часто застосовуваних заходів захисту від ураження струмом є захисне заземлення, в якості вертикальних електродів використовують сталеві труби діаметром 3-5 см і сталеві кути розміром від 40х40 до 60х60 мм довжиною 3-5 м. Для зв'язку вертикальних електродів та в якості самостійного горизонтального електрода використовують сталь перетином не менше 4х12 мм і сталь круглого перетину діаметром не менше 6 мм. У якості заземляючих провідників застосовують смугову або круглу сталь.

#### 5.5 Заходи щодо пожежнох безпеки

У металургійних цехах широко використовуються пальні гази (доменний, коксовий, природний) у якості палива (природний газ застосовується також у якості технологічних цілях). Небезпека вибухів пальних газів виникає при утворенні газоповітряних сумішей.

Межі вибуховості газів представлені в таблиці 5.6.

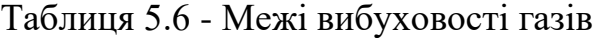

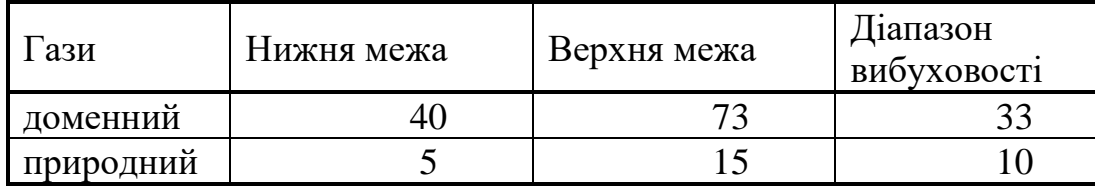

Тому основні заходи щодо запобігання полягають у попередженні утворення газоповітряної суміші, що досягається герметизацією судин, у яких знаходяться гази, і підтримкою позитивного тиску усередині газопроводів і апаратів. При пуску газових установок, а також при їхньому припиненні на ремонт, здійснюють продування їх для повного витиснення в першому випадку повітря, а в другому - газу. Якщо нагрівальні печі опалюються попередньо приготовленою сумішшю газу з повітрям, то для попередження вибухів і підводам газу до пальників потрібно достатній тиск газоповітряної суміші з тим, щоб швидкість виходу суміші з пальників у багато разів перевищувала швидкість розподілу полум'я в повітряній суміші.

У місцях можливого відпливу пальних газів, парів, пальних рідин і виходу пальної пилюки застосовують витяжну вентиляцію у виді місцевих аспірацій.

Режим роботи обладнання, встановленого в приміщеннях із підвищеної пожеже- і вибухонебезпечністю, повинний виключати надмірне нагрівання частин устаткування (унаслідок тертя, відсутності теплоізоляції). У умовах підвищеної пожежної і вибухонебезпечності устаткування не повинно викликати

іскри в результаті співудари стичних деталей або внаслідок розтинів статичної електрики.

Широке застосування кисню для інтенсифікації металургійних процесів потребує прийняття спеціальних мір пожежної безпеки (попередження значних нагрівань киснедротів; застосування мідних уставок на підводах кисню до печей; захист кисневих засобів від улучення олій; особливі вимоги до спецодягу працюючих). У зв'язку з небезпекою запалення пальних розчинників, застосовуваних для промивання деталей устаткування при ремонтах, варто заміняти пальні розчинники (бензин, гас) чотирьоххлористим вуглецем або іншими непальними розчинниками.

Для зменшення пожежної небезпеки технологічні процеси рекомендується проектувати безупинними, що усуває потребу в засобах проміжних ємностей. Необхідні запаси сировини можуть бути розміщені на невеличких проміжних складах, ізольованих від виробничих помешкань. Для запобігання пожеж і вибухів велике значення має застосування контрольно-вимірювальної апаратури, світлозвуковій сигналізації, що регулює апаратури автоматичного типу і блокувань безпеки, що дозволяють попередити виникнення небезпечних ситуацій, а при виникненні включити спеціальні засоби для ліквідації пожежі.

Згідно ГОСТ 27331-87 "Пожежна техніка. Класифікація пожеж", у приміщення оператора АСУТП відноситься до групи "В" та класу пожежі "Е". Кількість евакуаційних виходів повинна бути не менше 2-х. Евакуаційні виходи оснащуються аварійним освітленням та завжди тримаються відкритими.
#### ВИСНОВКИ

В процесі виконання роботи було виконано наступні завдання:

- Проведено аналіз предметної області
- Описано модель
- Описано засоби розробки моделі
- Описано використані чисельні методи
- Побудувано математичну модель
- Проведено апробацію результатів

Завдяки виконанню поставлених завдань покроково було розроблено математичну модель повітронагрівача доменої печі, яка здатна моделювати більшість реально існуючих повітронагрівачів за рахунок можливості налаштування моделі вводом вхідних параметрів.

Розроблено двомірну математичнну модель доменного повітронагрівача, яка базується на основі нелінійних диференціальних рівнянь теплообміну в твердій газовому середовищі, а також на рівняннях теплового і матеріального балансу для камери згоряння.

Проведене порівняння результатів розрахунку і фактичних даних роботи показало досить хорошу адекватність моделі.

Математична модель може бути використана для дослідження впливу технологічних параметрів нагріву дуття і оптимізації роботи доменних ПН.

#### СПИСОК ВИКОРИСТАНИХ ДЖЕРЕЛ

- 1. Draft (boiler) // [Electronic resource]. Access mode: https://en. Wiki pedia.org/wiki/Draft\_(boiler).
- 2. Development of heat transfer circuits in the blast furnace, // IOP Conference Series // Materials Science and Engineering - [Electronic resource]. - Access mode: https://elar.urfu.ru/bitstream/10995/72997/1/10.1088-1757-899X-150-1- 012022.pdf
- 3. P J Wand, "Copper smelting at Electrolytic Refining and Smelting Company of Australia Ltd., Port Kembla, N.S.W." // Mining and Metallurgical Practices in Australasia // The Sir Maurice Mawby Memorial Volume, Ed J T Woodcock (The Australasian Institute of Mining and Metallurgy: Melbourne, 1980) 335– 340.
- 4. R J Sinclair, The Extractive Metallurgy of Lead (The Australasian Institute of Mining and Metallurgy // Melbourne, 2009), 9–12.
- 5. "Blast Furnace". Science Aid. Archived from the original on 17 December 2007 // Retrieved 30 December 2007 - [Electronic resource]. - Access mode: https://web.archive.org/web/20071217143213/http://www.scienceaid.co.uk/che mistry/industrial/blastfurnace.html.
- 6. Rayner-Canham & Overton (2006), Descriptive Inorganic Chemistry, Fourth Edition, New York // W. H. Freeman and Company, pp. 534–535, ISBN 978-0- 7167-7695-6
- 7. Dr. K. E. Lee, Form Two Science (Biology Chemistry Physics) tec-science (21 June 2018) // "From pig iron to crude steel". tec-science. Retrieved 2 November2019 - [Electronic resource]. - Access mode: https://www.tecscience.com/material-science/steel-making/from-pig-iron-to-crude-steel/
- 8. American Iron and Steel Institute (2005). How a Blast Furnace Works. steel.org // Archived 21 November 2008 at the Wayback Machine - [Electronic resource]. Access mode: https://web.archive.org/web/2008112 1182534/http://www.ulcos.org/.
- 9. ICIT-Revue de Métallurgie, September and October issues, 2009 [Electronic resource]. - Access mode: https://unlugarparaaprender.com/cail20s/6e28cbblast-furnace-d2.
- 10.Peter J. Golas (25 February 1999). Science and Civilisation in China: Volume 5, Chemistry and Chemical Technology, Part 13, Mining. Cambridge University Press. p. 152. ISBN 978-0-521-58000-7 // earliest blast furnace discovered in China from about the first century AD
- 11.Simcoe, Charles R. // "The Age of Steel: Part II." Advanced Materials & Processes 172.4 (2014): 32-33 // Academic Search Premier.
- 12."The Earliest Use of Iron in China" by Donald B. Wagner in Metals in Antiquity, by Suzanne M. M. Young, A. Mark Pollard, Paul Budd and Robert A. Ixer (BAR International Series, 792), Oxford: Archaeopress // 1999, pp. 1–9.
- 13.Wagner, Donald B. (2008) // Science and Civilization in China Volume 5-11: Ferrous Metallurgy, Cambridge University Press, p. 230
- 14.Early iron in China, Korea, and Japan Archived 5 February 2007 at the Wayback Machine, Donald B. Wagner, March 1993 - [Electronic resource]. - Access mode: [https://web.archive.org/web/20070205063947/http://www.staff.](https://web.archive.org/web/20070205063947/http:/www.staff) hum.ku.dk/dbwagner/KoreanFe/KoreanFe.html
- 15.Wagner, Donald B. (2008) // Science and Civilization in China Volume 5-11: Ferrous Metallurgy, Cambridge University Press, p. 6.
- 16.Needham, Joseph (1986) // Science and Civilisation in China, Volume 4: Physics and Physical Technology, Part 2, Mechanical Engineering, Taipei: Cambridge University Press, p. 370, ISBN 0-521-05803-1
- 17.Hong-Sen Yan, Marco Ceccarelli (2009) // International Symposium on History of Machines and Mechanisms. Springer Science and Business Media. pp. 235– 249. ISBN 978-1-4020-9484-2.
- 18.The Coming of the Ages of Steel. Brill Archive. 1961. p. 54. GGKEY:DN6SZTCNQ3G - [Electronic resource]. - Access mode:https://books.google.com.ua/books?id=uMwUAAAAIAAJ&pg=PA54&r edir esc=y#v=onepage&q&f=false.
- 19.Donald B. Wagner, 'Chinese blast furnaces from the 10th to the 14th century' Historical Metallurgy37(1) (2003), 25–37 // originally published in West Asian Science, Technology, and Medicine 18 (2001), 41–74.
- 20.Wagner, Donald B. (2008) // Science and Civilization in China Volume 5-11: Ferrous Metallurgy, Cambridge University Press, p. 169.
- 21.Wagner, Donald B. (2008) // Science and Civilization in China Volume 5-11: Ferrous Metallurgy, Cambridge University Press, p. 1.
- 22.Liang, Jieming (2006) // Chinese Siege Warfare: Mechanical Artillery & Siege Weapons of Antiquity, Singapore, Republic of Singapore: Leong Kit Meng, ISBN 981-05-5380-3
- 23.Julius H. Strassburger (1969) // Blast Furnace-theory and Practice. Gordon and Breach Science Publishers. p. 4. ISBN 978-0-677-10420-1. Retrieved 12 July 2012.
- 24.Douglas Alan Fisher, Excerpt from The Epic of Steel Archived 25 February 2007 at the Wayback Machine, Davis Town Museum & Harper & Row, NY 1963.
- 25.Jockenhövel, Albrecht et al. (1997) "Archaeological Investigations on the Beginning of Blast Furnace-Technology in Central Europe" Archived 24 February 2013 at the Wayback MachineAbteilung für Ur- und Frühgeschichtliche Archäologie, Westfälische Wilhelms-Universität Münster; abstract published as: Jockenhövel, A.
- 26.A. Wetterholm, 'Blast furnace studies in Nora bergslag' (Örebro universitet 1999, Järn och Samhälle) ISBN 91-7668-204-8
- 27.N. Bjökenstam, 'The Blast Furnace in Europe during the Middle Ages: part of a new system for producing wrought iron' in G. Magnusson, The Importance of Ironmaking: Technological Innovation and Social Change I (Jernkontoret, Stockholm 1995), 143–53 and other papers in the same volume.
- 28.Wagner, Donald B. (2008) // Science and Civilization in China Volume 5-11: Ferrous Metallurgy, Cambridge University Press, 349–51.
- 29.Wagner, Donald B. (2008) // Science and Civilization in China Volume 5-11: Ferrous Metallurgy, Cambridge University Press, 354.
- 30.Markewitz, Darrell (25 March 2006). "Adventures in Early Iron Production An overview of experimental iron smelts, 2001 - 2005". www.warehamforge.ca. Archived from the original on 22 September 2015.
- 31.Wagner, Donald B. (2008) // Science and Civilization in China Volume 5-11: Ferrous Metallurgy, Cambridge University Press, 355.
- 32.B. G. Awty, 'The blast funace in the Renaissance period: haut fournau or fonderie ', Transactions of Newcomen Society 61 (1989–90). 67.
- 33.Wagner, Donald B. (2008) // Science and Civilization in China Volume 5-11: Ferrous Metallurgy, Cambridge University Press, p. 34.
- 34.Wagner, Donald B. (2008) // Science and Civilization in China Volume 5-11: Ferrous Metallurgy, Cambridge University Press, p. 67.
- 35.Wagner, Donald B. (2008) // Science and Civilization in China Volume 5-11: Ferrous Metallurgy, Cambridge University Press, p. 35.
- 36.Wagner, Donald B. (2008) // Science and Civilization in China Volume 5-11: Ferrous Metallurgy, Cambridge University Press, p. 36.
- 37.Wagner, Donald B. (2008) //Science and Civilization in China Volume 5-11: Ferrous Metallurgy, Cambridge University Press, p. 37.
- 38.R. W. Vernon, G. McDonnell and A. Schmidt (1998). "An integrated geophysical and analytical appraisal of early iron-working: three case studies". Historical Metallurgy. 32 (2): 72–5, 79.
- 39.David Derbyshire, 'Henry "Stamped Out Industrial Revolution"' Archived 13 June 2014 at the Wayback Machine, The Daily Telegraph (21 June 2002); cited by Woods.
- 40.Schubert, H. R. (1957) // History of the British iron and steel industry from c. 450 BC to AD 1775, Routledge & Kegan Paul, pp. 395–397
- 41.Jump up to:a b c Tylecote, R. F. (1992) // A History of Metallurgy, Second Edition. London: Maney Publishing, for the Institute of Materials. ISBN 978- 0901462886.
- 42.Merson, John (1990) // The Genius That Was China: East and West in the Making of the Modern World. Woodstock, New York: The Overlook Press. p. 69. ISBN 0-87951-397-7A companion to the PBS Series "The Genius That Was China"
- 43.B. Awty & C. Whittick (with P. Combes) // 'The Lordship of Canterbury, ironfounding at Buxted, and the continental antecedents of cannon-founding in the Weald' Sussex Archaeological Collections 140 (2004 for 2002), pp. 71–81.
- 44.P. W. King, 'The production and consumption of iron in early modern England and Wales' Economic History Review LVIII(1), 1–33; G. Hammersley, 'The charcoal iron industry and its fuel 1540–1750' Economic History Review Ser. II, XXVI (1973), pp. 593–613.
- 45.Yakovlev, V. B. (1957) // "Development of Wrought Iron Production", Metallurgist, New York: Springer, 1 (8): 545, doi:10.1007/BF00732452, S2CID 137551466
- 46.Landes, David. S. (1969) // The Unbound Prometheus: Technological Change and Industrial Development in Western Europe from 1750 to the Present.

Cambridge, New York: Press Syndicate of the University of Cambridge. pp. 90– 93. ISBN 0-521-09418-6.

- 47.Rosen, William (2012) // The Most Powerful Idea in the World: A Story of Steam, Industry and Invention. University of Chicago Press. p. 149. ISBN 978- 0226726342.
- 48.Tylecote, R. F. (1992) // A History of Metallurgy, Second Edition. London: Maney Publishing, for the Institute of Materials. ISBN 978-0901462886.
- 49.McNeil, Ian (1990). An Encyclopedia of the History of Technology. London: Routledge. ISBN 0415147921.
- 50."Coke for Blast Furnace Ironmaking". steel.org. Archived from the original on 8 February 2017.
- 51.Raistrick, Arthur (1953) // Dynasty of Iron Founders: The Darbys and Coalbrookedale, York: Longmans, Green
- 52.Trinder, Barrie Stuart; Trinder, Barrie (2000), The Industrial Revolution in Shropshire, Chichester: Phillimore, ISBN 1-86077-133-5
- 53.Landes, David. S. (1969) // The Unbound Prometheus: Technological Change and Industrial Development in Western Europe from 1750 to the Present. Cambridge, New York: Press Syndicate of the University of Cambridge. p. 92. ISBN 0-521-09418-6.
- 54.Ayres, Robert (1989) // "Technological Transformations and Long Waves" (PDF): 21. Archived from the original (PDF) on 1 March 2012. Retrieved 17 October 2013<Fig. 7 shows C/Fe ratio time series>
- 55.Wagner, Donald B. (2008) // Science and Civilization in China Volume 5-11: Ferrous Metallurgy, Cambridge University Press. 181–9.
- 56.Wagner, Donald B. (2008) // Science and Civilization in China Volume 5-11: Ferrous Metallurgy, Cambridge University Press, p. 159.
- 57."POSCO Gwangyang blast furnace emerges as world largest" // The DONG-A ILBO, 10 June 2013.
- 58.R J Sinclair, The Extractive Metallurgy of Lead (The Australasian Institute of Mining and Metallurgy // Melbourne // 2009), 75.
- 59.R J Sinclair, The Extractive Metallurgy of Lead (The Australasian Institute of Mining and Metallurgy // Melbourne // 2009), 77.
- 60.R J Sinclair, The Extractive Metallurgy of Lead (The Australasian Institute of Mining and Metallurgy // Melbourne // 2009), 76.
- 61.R J Sinclair, The Extractive Metallurgy of Lead (The Australasian Institute of Mining and Metallurgy // Melbourne // 2009), 89.
- 62.R J Sinclair, The Extractive Metallurgy of Lead (The Australasian Institute of Mining and Metallurgy // Melbourne // 2009), 90.
- 63.McNeil, Ian (1990) // An encyclopaedia of the history of technology, Taylor & Francis, p. 163 // ISBN 0-415-01306-2.
- 64.Strassburger, Julius H // (1969) // Blast furnace // Theory and Practice, Taylor & Francis, p. 564, ISBN 0-677-10420-0
- 65.Whitfield, Peter, Design and Operation of a Gimbal Top Charging System, archived from the original (PDF) on 5 March 2009 // retrieved 22 June 2008.
- 66.Каупер // Казахстан. Национальная энциклопедия. // Алматы // Қазақ энциклопедиясы // 2005. — Т. III. — ISBN 9965-9746-4-0.
- 67.Woodcroft B. Subject-matter index (made from titles only) of patents of invention, from March 2, 1617 (14 James I.) // to October 1, 1852 (16 Victoriae) (англ.) // — London, 1857. — Р. 347.
- 68.Woodcroft B. Chronological Index of Patents Applied for and Patents Granted // For the Year 1857 (англ.). — London // Great Seal Patent Office, 1858. — P. 86.

## ДОДАТОК А

% Read initial Chemical and Reaction Data from .csv files:

ChemData = readtable('E:/BlastFurnace-master/chemdata.csv');

% Columns: 1:Element,2:Name,3:Density,4:MMass,5:Mvol,6:stdHForm,7:Cpn % Units:

Density:[kg/m^3],MMass:[kg/mol],Mvol:[m^3/mol],stdHForm:[J/mol],Cpn:[J/mol·K ]

 $\%$  Rows: 1:C,2:O2,3:CO,4:CO2,5:Fe2O3,6:Fe3O4,7:FeO,8:Fe,9:N2,10:CaCO3,11:CaO,12:SiO 2,13:CaSiO3,14:Air

ReactionData = readtable('E:/BlastFurnace-master/reactdata.csv'); % Columns: 1:Reaction,2:Description,3:f\_factor,4:a\_energy % Units: f\_factor:[s^-1],a\_energy:[J]

% Set initial parameters:

 $tspan = 50000$ ; % Time span for simulation CokeOreRatio =  $3$ ; % Coke : Ore molar ratios to investigate HearthDiameter = 20; % Diameter of furnace  $[m]$ HearthHeight = 10; % Height of furnace  $[m]$ WallThickness  $= 2$ ; % Thickness of BF walls [m] ThermalConductivity = 30; % W/mK. Assuming Corundrum (Al2O3). HotBlastRate = 60; % Volumetric flow rate of air  $[m^{\wedge}3/s]$ 

HotBlastTemp = 1200; % Hot Blast Air Temperature  $[°C]$ OxygenEnrichment = 3; % Assumes 20.95% of O2 in dry air. [%] Temp\_ext = 40; % Temperature outside Blast Furnace, assumed constant.  $[°C]$ Temp initial = 40; % Initial Blast Furnace temperature at start of model  $[°C]$ SilicaImpurity = 2; % Silica content in Fe2O3[%] nZones = 10; % Number of zones to model. Must be at least 3.

 $Res = 1$ ; % Size of each time step for modelling [s]. Lower is more accurate but requires more power.

% Pre-define arrays for efficiency:

[RateCoef,Rate,Hr,SpeciesVolume] = deal(zeros([tspan/Res height(ReactionData) nZones]));

[nTotal,CpnAv,VolUsed,VolUsedFraction,VolAvailable,VolAvailableFraction,  $HrNet$ ] = deal(zeros([tspan/Res nZones]));

[dTdt,dhWall,dhProducts,dhBurdenDescentNet,dhGasAscentNet,dhHotBlast,H  $Net$ ] = deal(zeros([tspan/Res nZones]));

 $[FeedRate, dnOut] = deal(zeros([tspan/Res 13]))$ ;

 $[dnBurdenDescent, dnGasAscent] = deal(zeros([tspan/Res 13 nZones]))$ ;

 $[VolUsedNew, VolAvailable Burden] = deal(zeros([(tspan/Res) 1]));$ 

 $n = zeros([tspan/Res)+1 13 nZones]$ ;

 $dn = zeros([tspan/Res 13 nZones])$ ;

 $Temp = zeros([ (tspan/Res) + 1 nZones]);$ 

% Initialise Blast Furnace simulation:

for  $j = \text{CokeO}$ reRatio

[RateCoef,Rate,Hr,SpeciesVolume,nTotal,CpnAv,VolUsed,VolUsedFraction,VolAva ilable,VolAvailableFraction,HrNet,dTdt,dhWall,dhProducts,dhBurdenDescentNet,dh GasAscentNet,dhHotBlast,HNet,FeedRate,dnOut,dnBurdenDescent,dnGasAscent,Vol UsedNew,VolAvailableBurden,n,dn,Temp,t] = blastfurnace(ChemData,ReactionData,tspan,j,HearthDiameter,HearthHeight,WallThic kness,ThermalConductivity,HotBlastRate,HotBlastTemp,OxygenEnrichment,Temp\_e xt,Temp\_initial,SilicaImpurity,nZones,Res);

end

% Tata charge in terms of tonnes. Express feedrate in terms of that.

% For reduction rate, use grey colormap.

% Plot stuff

%imagesc(y,x,Temp');hold on;colorbar;colormap(hot);xlabel('Time (s)'),ylabel('Zone');title('Blast Furnace zone temperature vs. time'),ylabel(colorbar, 'Temperature (°C)');

### % FINAL CALCULATIONS FOR PLOTTING

% Calculate Feed Rate in terms of mass:

 $FeedRateMass = (ChemData.Mmass(1:13).*FeedRate(:,:))';$ 

% Calculate percentage of reduction in each zone:

PercentReduction(:,:) = (n(:,8,:)./(n(:,5,:)+n(:,6,:)+n(:,7,:)+n(:,8,:)))\*100;

% Total percentage reduction is calculated in final column of PercentReduction:

PercentReduction(:,nZones+1) = sum(PercentReduction,2)/nZones;

% Calculate dhTopGas = dhGasAscent from top zone = 1:

 $dhTopGas = dhGasAscentNet(:,1);$ 

% Calculate average blast furnace temperature:

 $TempAvg = sum(Temp,2)/nZones;$ 

% Cumulative Heat calculations:

 $HrNetCumulative = cumsum(HrNet);$  $dhWallCumulative = cumsum(dhWall);$  $dh$ ProductsCumulative = cumsum $(dh$ Products $(:,nZones))$ ;  $dhTopGasCumulative = cumsum(dhTopGas(:,1));$  $dhHotBlastCumulative = cumsum(dhHotBlast(:,nZones));$  $HNetCumulative = cumsum(HNet);$ FeoutCumulative = cumsum( $dnOut(:,8)$ );  $SlagoutCumulative = cumsum(dnOut(:,13));$ 

## function

[RateCoef,Rate,Hr,SpeciesVolume,nTotal,CpnAv,VolUsed,VolUsedFraction,VolAva ilable,VolAvailableFraction,HrNet,dTdt,dhWall,dhProducts,dhBurdenDescentNet,dh GasAscentNet,dhHotBlast,HNet,FeedRate,dnOut,dnBurdenDescent,dnGasAscent,Vol UsedNew,VolAvailableBurden,n,dn,Temp,t] =

blastfurnace(ChemData,ReactionData,tspan,CokeOreRatio,HearthDiameter,HearthHe ight,WallThickness,ThermalConductivity,HotBlastRate,HotBlastTemp,OxygenEnrich ment,Temp\_ext,Temp\_initial,SilicaImpurity,nZones,Res)

% Group chemical species by type:

SpeciesBurden =  $[1 5 6 7 8 10 11 12 13]$ ; % Define Burden (solid/liquid) species SpeciesGas =  $[2 3 4 9]$ ; % Define Gas species  $SpeciesProducts = [8 13]$ ; % Define BF product species

% Pre-define variables for efficiency:

```
[RateCoef,Rate,Hr,SpeciesVolume] = deal(zeros([tspan/Res 
height(ReactionData) nZones]));
```

```
[nTotal,CpnAv,VolUsed,VolUsedFraction,VolAvailable,VolAvailableFraction,
HrNet] = deal(zeros([tspan/Res nZones]));
```

```
[dTdt,dhWall,dhProducts,dhBurdenDescentNet,dhGasAscentNet,dhHotBlast,H
Net] = deal(zeros([tspan/Res nZones]));
```
 $[FeedRate, dnOut] = deal(zeros([tspan/Res 13]))$ ;  $[dnBurdenDescent, dnGasAscent] = deal(zeros([tspan/Res 13 nZones]))$ ;  $[VolUsedNew, VolAvailable Burden] = deal(zeros([tspan/Res) 1]),$  $n = zeros([tspan/Res)+1 13 nZones]$ ;

 $dn = zeros([tspan/Res 13 nZones])$ ;

 $Temp = zeros([ (tspan/Res) + 1 nZones]);$ 

% Define the Stoichiometric Coefficient Matrix:

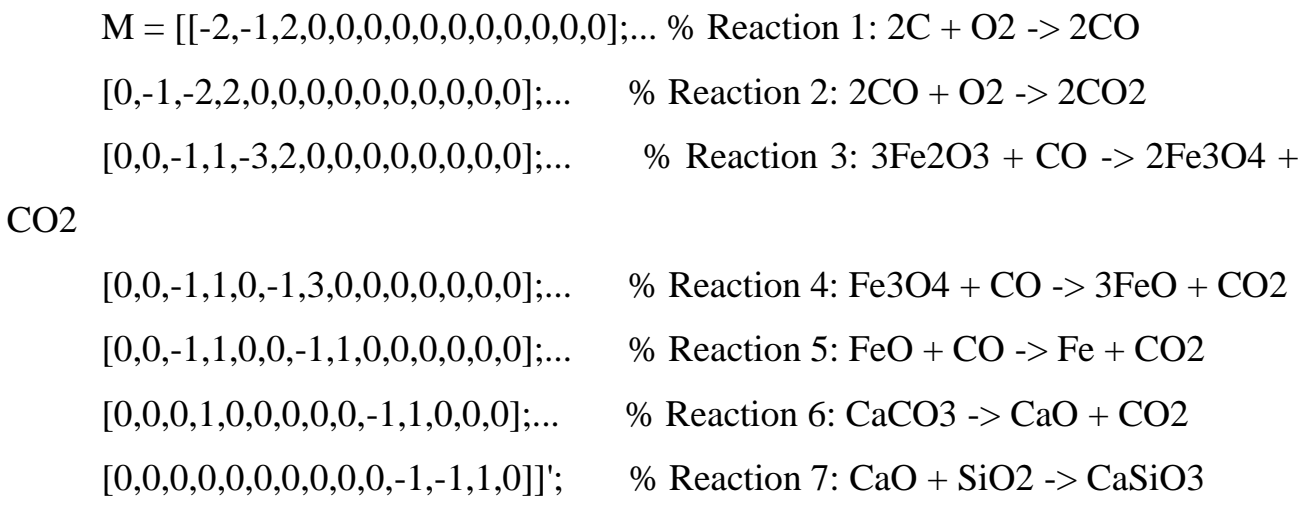

% INITIAL CALCULATIONS

% Calculate Molar Volumes for each species as a new column in ChemData:

ChemData.Mvol = ChemData.Mmass./ChemData.Density;

% Hearth dimension calculations:

HearthVolume =  $pi^*((0.5*HearthDiameter)^2)^*HeartiH\rightarrow$  Total hearth volume [m^3]

AreaWall =  $2*pi*(0.5*HearthDiameter)*HearthHeight; % Total internal side$ wall area [m^2]

AreaWallZone = AreaWall / nZones; % Internal side wall area per zone  $[m^2]$ 

% Calculate mols of Oxygen in hot blast [mol/s]:

```
OxygenInAir = 0.21;
    HotBlastRateO2 =(HotBlastRate*Res)/ChemData.Mvol(14)*(OxygenInAir+(OxygenEnrichment/100)); 
    HotBlastRateN2 = (HotBlastRate*Res)/ChemData.Mvol(14)*(1-
(OxygenInAir+OxygenEnrichment/100));
```
% Calculate Heat of Reactions at standard temperature  $(25^{\circ}C)$ :

StdHr = sum(M.\*ChemData.stdHForm); % Using Stoichiometric Coefficient Matrix, M

% Calculate coefficient for wall heat loss calculations:

 $kThermalWall = ThermalConductivity / WallThickness;$ 

% Calculate volumetric factors for burden concentrations:

 $A(1) = ChemData.Mvol(1); % Factor for Coke$ 

A(2) = ChemData.Mvol(5)/CokeOreRatio; % Factor for Fe2O3

 $A(3)$  = ChemData.Mvol(12)\*(SilicaImpurity/100)/CokeOreRatio; % Factor for SiO2

 $A(4) =$ ChemData.Mvol(10)\*(SilicaImpurity/100)/CokeOreRatio; % Factor for CaCO3

% Set initial values for concentrations in each zone:

 $n(1,1,:) = (A(1)^*(HeartNolume/nZones))/((ChemData.Mvol(1))^*sum(A));$  % Inital Coke concentration in all zones

 $n(1,5,:) = (A(2)*(HearthVolume/nZones))/(ChemData.Mvol(5)*sum(A));$  % Iitial Fe2O3 concentration in all zones

 $n(1,10,:) = (A(4)*(HearthVolume/nZones))/(ChemData.Mvol(10)*sum(A));$  % Initial CaCO3 concentration in all zones

 $n(1,12,:) = (A(3)*(HearthVolume/nZones))/(ChemData.Mvol(12)*sum(A));$  % Initial SiO2 concentration in all zones

 $n(1,2,nZones) = HotBlastRateO2$ ; % Initial O2 concentration in bottom zone  $n(1,9,nZones) = HotBlastRateN2$ ; % Initial N2 concentraiton in bottom zone

% Set initial temperature in all zones (linear distribution):

 $Temp(1,:) = Temp\_ext+(((1:nZones)-1).*(Temp\_initial-Temp\_ext)/(nZones-$ 1));

% Define timespan vector:

 $t = 1$ :(tspan/Res);

% Initiate loop over timespan vector:

for  $i = t$ 

# % BEGINNING OF MASS BALANCE MODEL

% 1) Calculate Kinetic Coefficients as a function of current Temperature (Arrhenius):

 $RateCoef(i...):$  = ReactionData.f factor(:).\*exp(-1\*(ReactionData.a\_energy(:))./(8.31\*(Temp(i,:)+273.15)));

% 2) Calculate Reaction Rates (cannot exceed the number of mols of reactants):

Rate(i,1,:) = min([RateCoef(i,1,:).\*n(i,1,:).\*n(i,2,:) n(i,1,:) n(i,2,:)]); %

Reaction 1:  $2C + O2 \rightarrow 2CO$ 

Rate(i,2,:) = min([RateCoef(i,2,:).\*n(i,3,:).\*n(i,2,:) n(i,3,:) n(i,2,:)]); % Reaction 2: 2CO + O2 -> 2CO2

Rate(i,3,:) = min([RateCoef(i,3,:).\*n(i,5,:).\*n(i,3,:) n(i,5,:) n(i,3,:)]); %

Reaction 3: 3Fe2O3 + CO -> 2Fe3O4 + CO2

Rate(i,4,:) = min([RateCoef(i,4,:).\*n(i,6,:).\*n(i,3,:) n(i,6,:) n(i,3,:)]); %

Reaction 4: Fe3O4 + CO ->  $3FeO + CO2$ 

Rate(i,5,:) = min([RateCoef(i,5,:).\*n(i,7,:).\*n(i,3,:) n(i,7,:) n(i,3,:)]); %

Reaction 5: FeO + CO -> Fe + CO2

 $Rate(i,6,:) = min([RateCoeff(i,6,:).*n(i,10,:) n(i,10,:)));$  % Reaction

6:  $CaCO3 \rightarrow CaO + CO2$ 

Rate(i,7,:) = min([RateCoef(i,7,:).\*n(i,11,:).\*n(i,12,:) n(i,11,:) n(i,12,:)]); % Reaction 7:  $CaO + SiO2 \rightarrow CaSiO3$ 

% 3) Calculate change in mols of each species from reactions ('dn'):

dn(i,1,:) = Res  $*(-2 * Rate(i,1,:))$ ;

 $dn(i,2,:) = Res * (-Rate(i,1,:) - Rate(i,2,:));$  $dn(i,3,:) = Res * (2 * Rate(i,1,:) - 2 * Rate(i,2,:) - Rate(i,3,:) - Rate(i,4,:) Rate(i,5,:);$ 

 $dn(i,4,:) = Res * (2 * Rate(i,2,:) + Rate(i,3,:) + Rate(i,4,:) + Rate(i,5,:) +$  $Rate(i,6,))$ ;

> dn(i,5,:) = Res  $*$  (-3  $*$  Rate(i,3,:));  $dn(i,6,:) = Res * (2 * Rate(i,3,:) - Rate(i,4,:));$  $dn(i,7,:) = Res * (3 * Rate(i,4,:) - Rate(i,5,:));$  $dn(i,8,:) = Res * (Rate(i,5,:));$  % N2 (species 9) does not react.  $dn(i,10,:) = Res * (-Rate(i,6,:));$  $dn(i,11,:) = Res * (Rate(i,6,:) - Rate(i,7,:));$  $dn(i,12,:) = Res * (-Rate(i,7,:));$ dn(i,13,:) = Res \* (Rate(i,7,:));

% 4) Calculate volume used in each zone, post reactions and product flows (burden only):

 $VolUsed(i,:)$   $=$ sum(ChemData.Mvol(SpeciesBurden).\*squeeze(n(i,SpeciesBurden,:)+dn(i,SpeciesBu rden,:)));

```
VolAvailable(i,:) = (HearthVolume/nZones) - VolUsed(i,:);
```
 $VolUsedFraction(i,:) = VolUsed(i,:)/(HearthVolume/nZones);$ 

 $VolAvailableFraction(i,:) = 1 - VolUsedFraction(i,:)$ ;

 $SpeciesVolume(i, SpeciesBurchi, : )$  =

```
(ChemData.Mvol(SpeciesBurden).*squeeze(n(i,SpeciesBurden,:) +
```
dn(i,SpeciesBurden,:)))./VolUsed(i,:);

% 5) Gas species rise through the BF, from the bottom to top zone:

% Calculate the mols of gas lost from each zone (dnGasAscent):

 $dnGasAscent(i, SpeciesGas,:) = n(i, SpeciesGas,:) + dn(i, SpeciesGas,:);$ 

% Bottom zone: Receives gas from Hot Blast, loses gas to zone-1:

$$
n(i+1,2,nZones) = HotBlastRateO2; % Oxygen concentration for t = i+1
$$

$$
n(i+1,3,nZones) = 0; % CO concentration for t = i+1
$$

$$
n(i+1,4,nZones) = 0; % CO2 concentration for t = i+1
$$

$$
n(i+1,9,nZones) = HotBlastRateN2; % N2 concentration for t = i+1
$$

% Middle and Top zones: Receive gas from zone+1, lose gas to zone-1:

for zone =  $flip(1:nZones-1)$ 

$$
n(i+1, :, zone) = dnGasAscent(i, :, zone+1);
$$

end

- % 6) Now evaluate movement for Burden species, from top zone to bottom zone:
	- % Mass only moves down BF when there is volume available in zone below.
	- % Calculate amount of burden to be lost to zone below (dnBurdenDescent):

for zone  $= 1$ :nZones-1

 dnBurdenDescent(i,SpeciesBurden,zone) = (SpeciesVolume(i,SpeciesBurden,zone)\*VolAvailable(i,zone+1))./ChemData.Mvol(S peciesBurden)';

end

% Top zone: Loses burden to zone +1:

 $n(i+1,SpeciesBurden,1) = n(i,SpeciesBurden,1) + dn(i,SpeciesBurden,1)$ dnBurdenDescent(i,SpeciesBurden,1);

 % Middle & Bottom Zones: Receive burden from zone-1, lose burden to zone+1:

for zone  $= 2$ :nZones-1

 $n(i+1, \text{SpeciesBurch}, \text{zone})$  =  $n(i, \text{SpeciesBurch}, \text{zone})$  + dn(i,SpeciesBurden,zone) + dnBurdenDescent(i,SpeciesBurden,zone-1) dnBurdenDescent(i,SpeciesBurden,zone);

end

% Bottom Zone: Receives burden from zone-1.

 n(i+1,SpeciesBurden,nZones) = n(i,SpeciesBurden,nZones) + dn(i,SpeciesBurden,nZones) + dnBurdenDescent(i,SpeciesBurden,nZones-1);

% 7) Evaluate Blast Furnace outputs:

% Calculate Top Gas output from top zone = 1:

 $dnOut(i, SpeciesGas) = dnGasAscent(i, SpeciesGas, 1);$ 

% Caclulate Iron and Slag output from bottom zone = nZones:

 $dnOut(i, SpeciesProducts) = n(i+1, SpeciesProducts, nZones);$ 

 $n(i+1)$ , Species Products,  $nZones$ ) = 0; % Reset concentrations to zero for Iron and Slag in bottom zone  $=$  nZones:

% 8) Calculate Burden Feed rates needed to re-fill the top zone:

% Calculate new volume available in top zone:

 $VolUsedNew(i)$   $=$ sum(ChemData.Mvol(SpeciesBurden).\*n(i+1,SpeciesBurden,1)');

 $VolAvailableBurden(i) = max([(HearthVolume/nZones)-VolUsedNew(i) 0]);$ 

 % Calculate corresponding Feed Rates to fill this available volume [mol/timestep]:

FeedRate(i,1) = VolAvailableBurden(i)/(sum(A)); % Feed Rate for Coke  $FeedRate(i,5) = FeedRate(i,1)/CokeOreRatio; % Feed rate for Ore$ FeedRate $(i,10)$  = (FeedRate $(i,1)/C$ okeOreRatio)\*(SilicaImpurity/100); % Feed rate for Lime

FeedRate $(i,12)$  = (FeedRate $(i,1)/C$ okeOreRatio)\*(SilicaImpurity/100); % Feed rate for Silica

% 9) Add Burden from Burden feed to concentrations for next time interval:

 $n(i+1,:,1) = n(i+1,:,1) + \text{FeedRate}(i,:);$ 

## % END OF MASS BALANCE MODEL

### % BEGINNING OF HEAT BALANCE MODEL

% Calculate heat losses/gains in period i:

% 1) Reaction heats, adjusted to temperature T (Kirchoff equation) [N.b. +ve = exothermic]:

 $Hr(i,,:)=$  -Res \* squeeze(Rate(i,:,:)) .\* (StdHr' + sum(M.\*ChemData.Cpn)'.\*  $(Temp(i,:)-25)$ ;

 $HrNet(i,:)=sum(Hr(i,:,:))$ ; % Sum across reactions 1-7 for net reaction heat value

% 2) Heat gain/loss from Hot Blast:

 dhHotBlast(i,nZones) = ((HotBlastRate\*Res)/ChemData.Mvol(14))\*ChemData.Cpn(14)\*(HotBlastTemp-Temp(i,nZones));

% 3) Heat is lost through the walls of all zones:

 $dhWall(i,:) = -Res*kThermalWall * AreaWallZone * (Temp(i,:) - Temp\_ext);$ 

% 4) Heat is lost from Liqiud Iron and Liquid Slag outflow in bottom zone (nZones):

 $dh$ Products $(i, n$ Zones)  $=$ 1\*sum(ChemData.Cpn(SpeciesProducts).\*dnOut(i,SpeciesProducts)'\*Temp(i,nZones) );

% 5) Heat is transferred between zones by gas ascent:

% Top and Middle Zones: Lose gas heat to zone-1, receive from zone+1:

for zone  $= 1$ :nZones-1

 dhGasAscentNet(i,zone) = sum(ChemData.Cpn(SpeciesGas).\*dnGasAscent(i,SpeciesGas,zone+1)'\*Temp(i,zone  $+1)$ )  $$ sum(ChemData.Cpn(SpeciesGas).\*dnGasAscent(i,SpeciesGas,zone)'\*Temp(i,zone));

end

% Bottom Zone: loses gas heat to zone above:

 $dhGasAscentNet(i, nZones)$  = 1\*sum(ChemData.Cpn(SpeciesGas).\*dnGasAscent(i,SpeciesGas,zone)'\*Temp(i,zone) );

% 6) Heat is transferred between zones by burden descent:

% Top Zone: Loses burden heat to zone+1:

 $dhBurdenDescentNet(i,1)$  =

1\*sum(ChemData.Cpn(SpeciesBurden).\*dnBurdenDescent(i,SpeciesBurden,1)'\*Tem  $p(i,1)$ );

% Middle Zones: Receive burden heat from zone-1, lose heat to zone+1:

for zone  $= 2$ :nZones-1

dhBurdenDescentNet(i,zone) =

sum(ChemData.Cpn(SpeciesBurden).\*dnBurdenDescent(i,SpeciesBurden,zone- $1$ )'\*Temp(i,zone-1))

sum(ChemData.Cpn(SpeciesBurden).\*dnBurdenDescent(i,SpeciesBurden,zone)'\*Te mp(i,zone));

end

% Bottom Zone: Receives burden heat from zone-1:

 dhBurdenDescentNet(i,nZones) = sum(ChemData.Cpn(SpeciesBurden).\*dnBurdenDescent(i,SpeciesBurden,nZones-1)'\*Temp(i,nZones-1));

% 7) Net heat change for each zone is the sum of steps 1-6:

 $HNet(i,:) = HrNet(i,:) + dhWall(i,:) + dhHotBlast(i,:) + dhProducts(i,:) +$  $dhGasAscentNet(i,:) + dhBurdenDescentNet(i,:);$ 

% 8) Calculate the total mols and average heat capacity in each zone:

 $nTotal(i,:) = sum(n(i,:,:)); % Not including dn$ 

 $CpnAv(i,:) = sum(ChemData.Cpn(1:13).*) squareze(n(i,1:13,:))$ ./nTotal(i,:); % Not including dn

% 9) Calculate change in temperature in each zone arising from net heat in period i:

 $dTdt(i,:) = HNet(i,:)/(CpnAv(i,:).*(nTotal(i,:)));$ 

% 10) Calculate new zone temperature for next time period:

$$
Temp(i+1,:) = Temp(i,:) + dTdt(i,:);
$$

end % Time-loop end

end % Function end